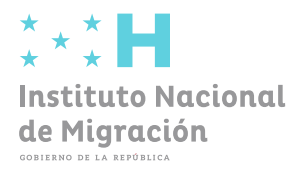

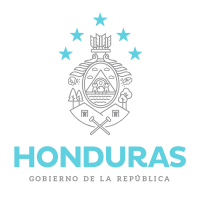

# **INSTITUTO NACIONAL DE MIGRACIÓN**

# **Gerencia de Administración y Finanzas**

**Proceso de Compra Menor**

**Julio de 2023**

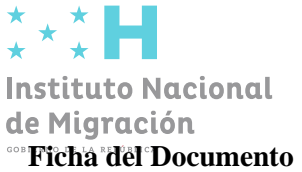

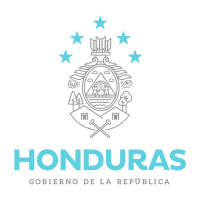

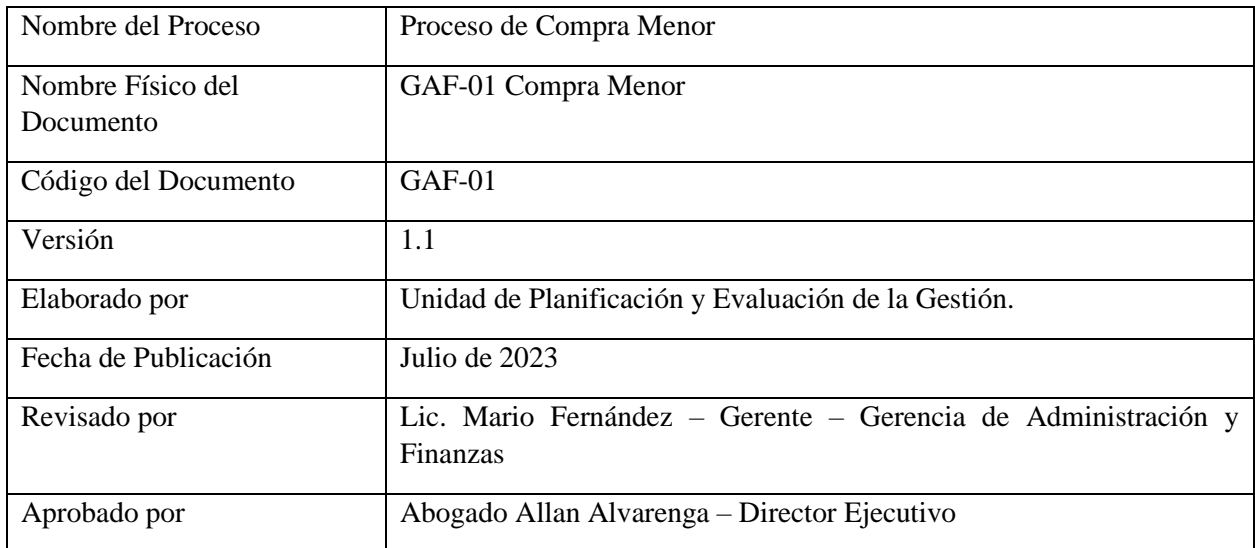

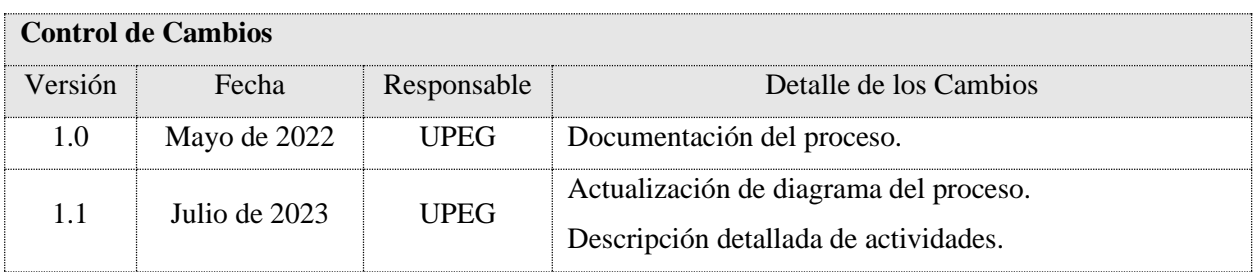

**La presente versión sustituye completamente a todas las precedentes, de manera que éste sea el único documento válido de entre todos los de la serie.**

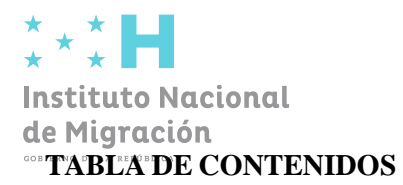

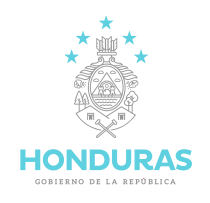

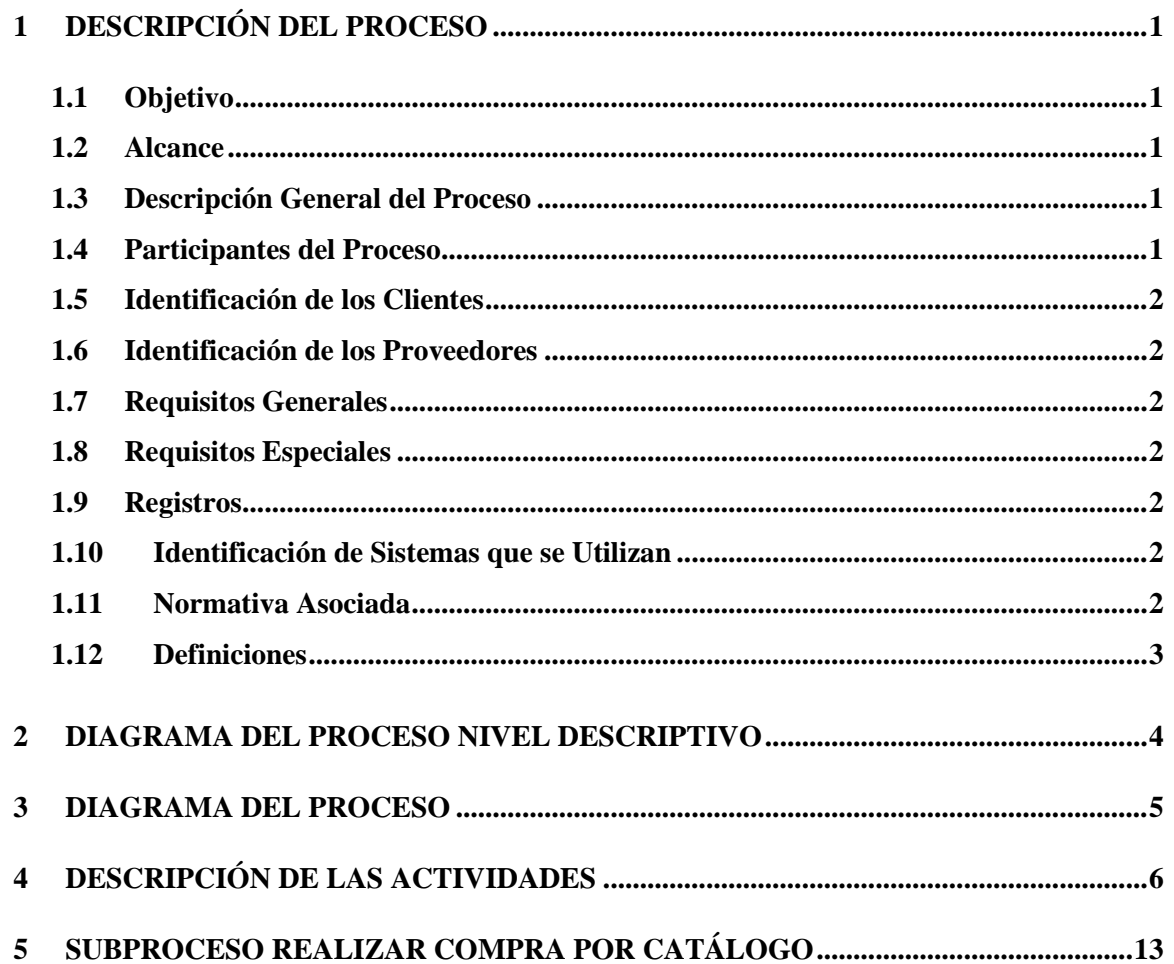

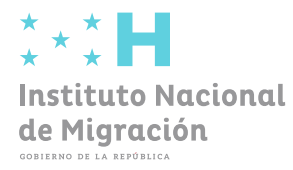

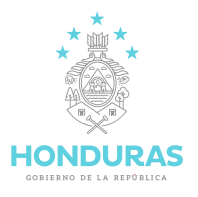

#### <span id="page-3-0"></span>**1 DESCRIPCIÓN DEL PROCESO**

#### <span id="page-3-1"></span>**1.1 Objetivo**

Establecer los lineamientos para adquirir adecuadamente el suministro de insumos, bienes, equipos o servicios necesarios según los establecidos en la Ley de Contratación del Estado y su Reglamento y las Disposiciones Generales del Presupuesto de Ingreso y Egresos de la República para el desarrollo de las actividades del Instituto Nacional de Migración (INM).

#### <span id="page-3-2"></span>**1.2 Alcance**

Incluye todos los procesos de Compra Menor incluidos en el Plan Anual de Compras y Contrataciones (PACC) que deberán realizarse de acuerdo con lo establecido en las Disposiciones Generales del Presupuesto de Ingreso y Egresos de la República, para garantizar la operatividad del Instituto Nacional de Migración.

#### <span id="page-3-3"></span>**1.3 Descripción General del Proceso**

Las Gerencias del INM elaboran la solicitud de compra de bienes o servicios, la cual es aprobada por el Director Ejecutivo, posteriormente el Gerente de Administración y Finanzas revisa la solicitud con la certificación y solicita la verificación de la Compra Menor en el presupuesto y el PACC, para luego ingresar la compra en el portal de HonduCompras1 y se brinda un tiempo establecido de 3 a 10 días para la recepción de ofertas de los posibles proveedores, luego se publica el proceso en la página web y redes sociales oficiales del INM, se reciben las ofertas por el Comité de Compras Menores, se elabora acta de recomendación y se elabora la orden de compra solicitando los bienes o servicios al proveedor, después se le notifica a la Gerencia solicitante que el proceso de compra fue adjudicado, quedando a la espera que Almacén o ULABN reciban lo solicitado para la remisión del expediente para iniciar del proceso de pago correspondiente al proveedor.

#### <span id="page-3-4"></span>**1.4 Participantes del Proceso**

- Gerencias INM.
- Dirección Ejecutiva.
- Secretaría General.
- Gerente de Administración y Finanzas.
- Comprador Público Certificado.
- Unidad de Contabilidad y Presupuesto.

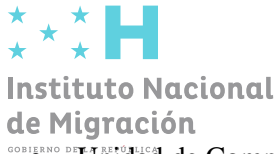

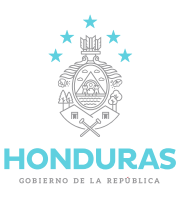

- **THERNO DE Unidad de Compras.** 
	- Comité de Compras Menores.
	- Unidad Local de Administración de Bienes Nacionales (ULABN).
	- Unidad de Almacén.

#### <span id="page-4-0"></span>**1.5 Identificación de los Clientes**

• Gerencias INM.

#### <span id="page-4-1"></span>**1.6 Identificación de los Proveedores**

• Proveedores registrados en el portal de HonduCompras1.

#### <span id="page-4-2"></span>**1.7 Requisitos Generales**

• Solicitud de compra de bienes y servicios.

#### <span id="page-4-3"></span>**1.8 Requisitos Especiales**

- Certificación para compra de bienes o servicios.
- Certificación del nombramiento del Comité de Compras Menores.

#### <span id="page-4-4"></span>**1.9 Registros**

Los registros de la ejecución del procedimiento son los siguientes: Expediente Administrativo del proceso de Compra Menor físico y digital.

#### <span id="page-4-5"></span>**1.10 Identificación de Sistemas que se Utilizan**

- HonduCompras1.
- Redes Sociales y Página web del INM.
- SIAFI: Sistema de Administración Financiera Integrada.

#### <span id="page-4-6"></span>**1.11 Normativa Asociada**

- Disposiciones Generales del Presupuesto de Ingreso y Egresos de la República.
- Ley de Contratación del Estado y su Reglamento.
- Ley de Compras Eficientes y Transparentes a Través de Medios Electrónicos y su Reglamento.

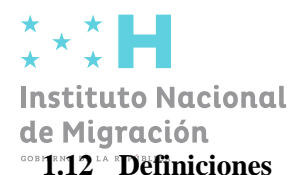

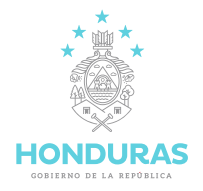

- <span id="page-5-0"></span>• Acta de Entrega: Documento mediante el cual se registra la recepción de los materiales y bienes por parte del Almacén o ULABN.
- Acta de Recomendación: Es un instrumento que elabora el Comité de Compras Menores, donde indican los resultados de la evaluación a las ofertas o propuestas presentadas y la recomendación de a que proveedor, contratista o consultor se debería adjudicar el contrato
- Bienes o servicios: Son los insumos, equipos, mobiliarios, maquinaria y otros.
- Compras: Acción de adquirir bienes y servicios a un proveedor en su condición de persona natural o jurídica inscrito en la Oficina Normativa de Contratación y Adquisiciones del Estado (ONCAE), he inscrito en los propios registros de proveedores del Instituto Nacional de Migración.
- Comité de Compras Menores: Es el órgano responsable para la revisión y análisis de las ofertas en los procedimientos de adquisición por compras menores.
- CPC: Comprador Público Certificado.
- Disponibilidad presupuestaria: Capacidad de recursos financieros, que se cuentan en determinado momento, para ser utilizados por las diferentes dependencias y oficinas regionales y Delegaciones migratorias del INM, en función de su asignación presupuestaria.
- INM: Instituto Nacional de Migración.
- ONCAE: Oficina Normativa de Contratación y Adquisiciones del Estado.
- Orden de Compra: Documento legal mediante el cual se perfeccionan los contratos de suministros, y en ellas se debe contener las estipulaciones básicas de la contratación.
- PACC: Plan Anual de Compras y Contrataciones.
- Proveedor: Cualquier persona, firma o empresa que provea o pueda proveer bienes, suministros o servicios que se requiera.
- Publicación: Es el deber que tienen el órgano responsable de la compra de difundir la información relativa a actividades, planificación y a las contrataciones en la plataforma de HonduCompras1.
- Términos de referencia: Documento que especifica al proveedor las Características básicas, reglas y condiciones de los bienes y servicios que se requieren y que le Servirán para presentar su oferta.
- ULABN: Unidad Local de Administración de Bienes Nacionales.

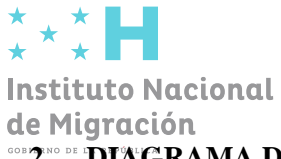

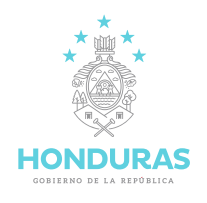

### <span id="page-6-0"></span>**DIAGRAMA DEL PROCESO NIVEL DESCRIPTIVO**

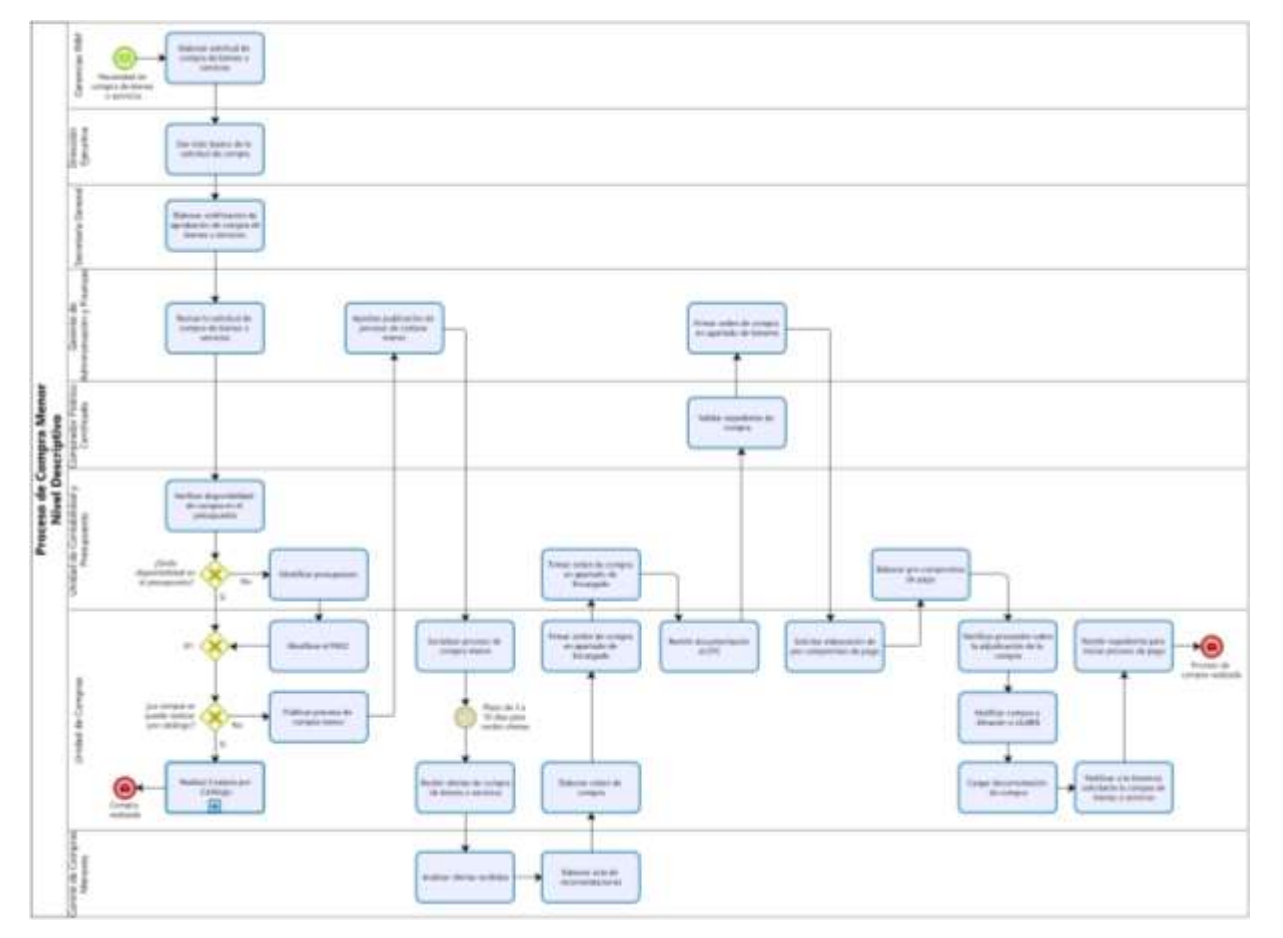

Figura N: 1 Modelo de Proceso Nivel Descriptivo

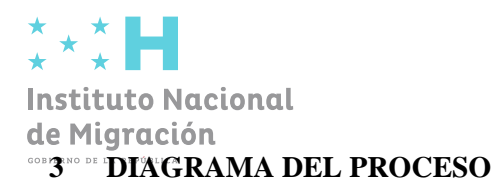

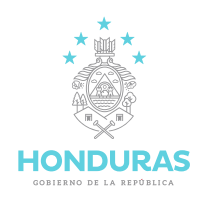

<span id="page-7-0"></span>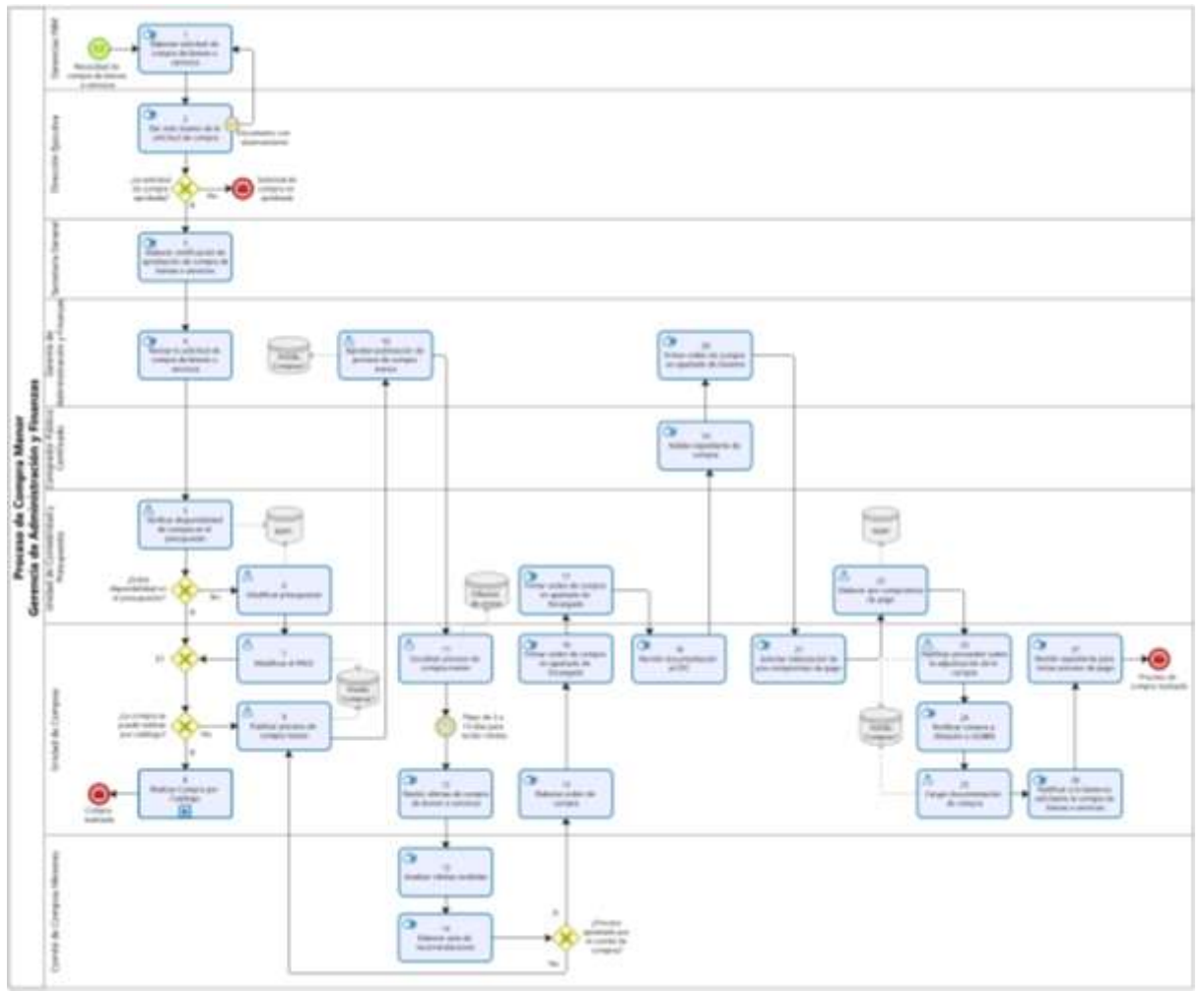

Figura N: 2 Proceso de Compra Menor

### **Instituto Nacional** de Migración *A* **DESCRIPCIÓN DE LAS ACTIVIDADES**

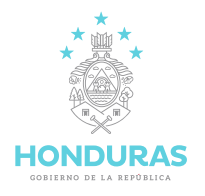

<span id="page-8-0"></span>**Importante**: Las actividades deben seguirse en el orden del Diagrama del Proceso, en el cual se presentan diferentes secuencias según sea el caso específico que se está analizando. En el diagrama se refleja el orden de las actividades según sea el caso, y en la tabla de descripción de actividades se documentan estas en orden numérico, para facilitar su búsqueda en la tabla.

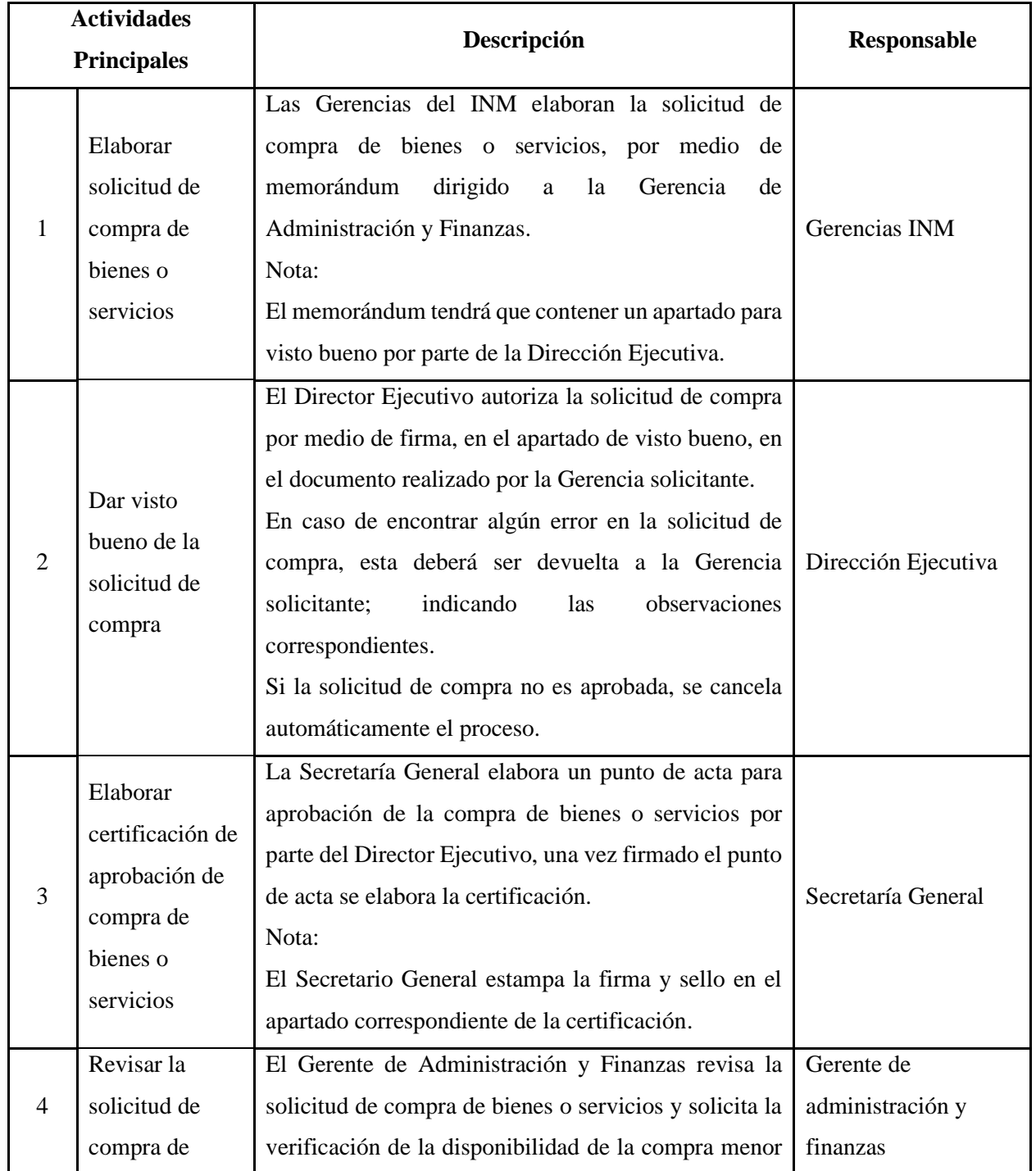

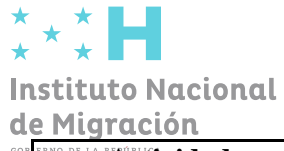

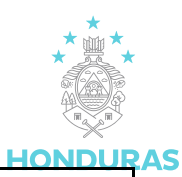

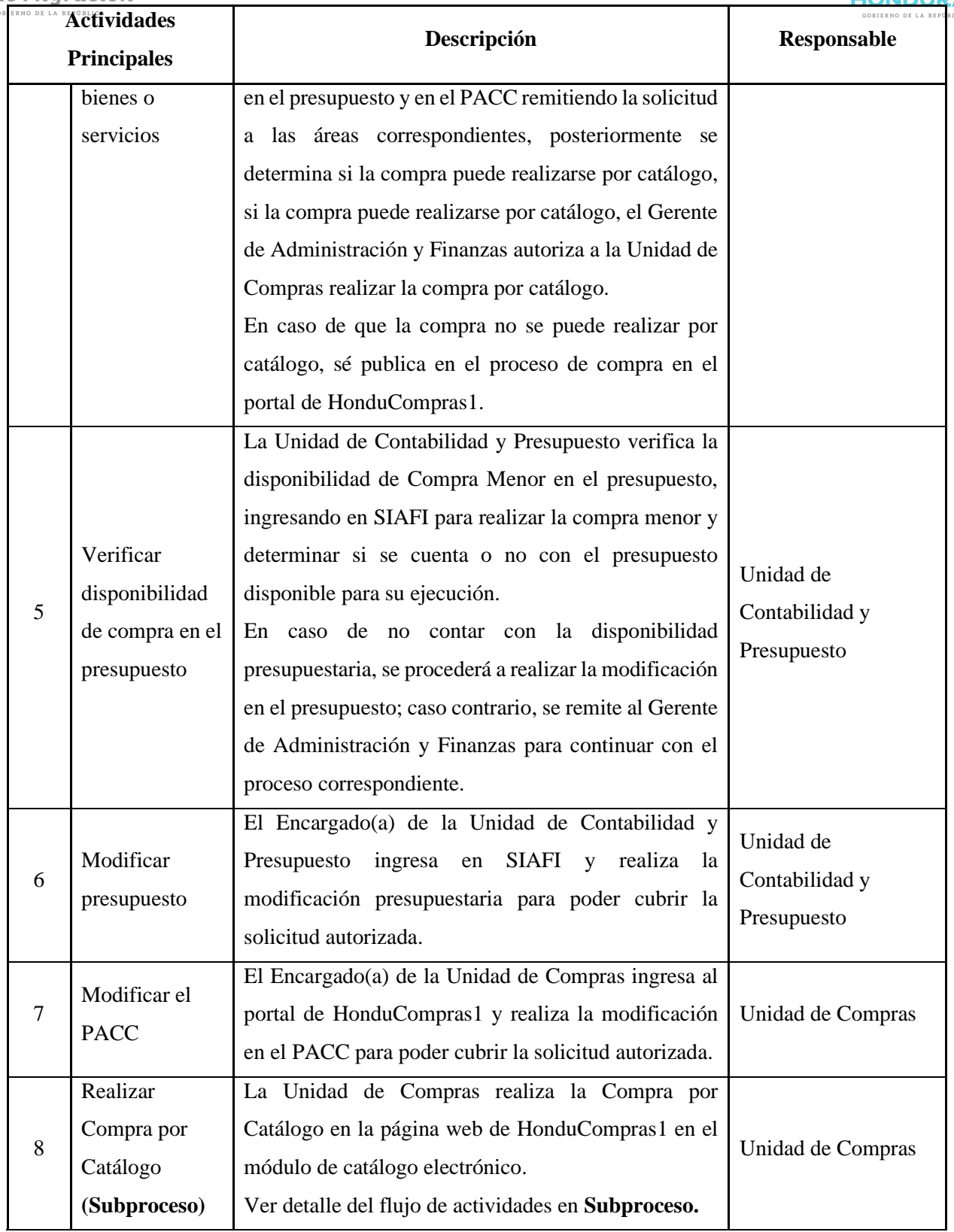

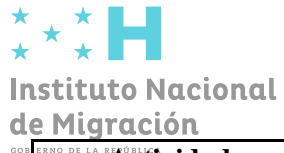

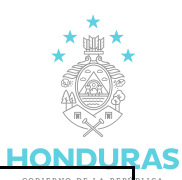

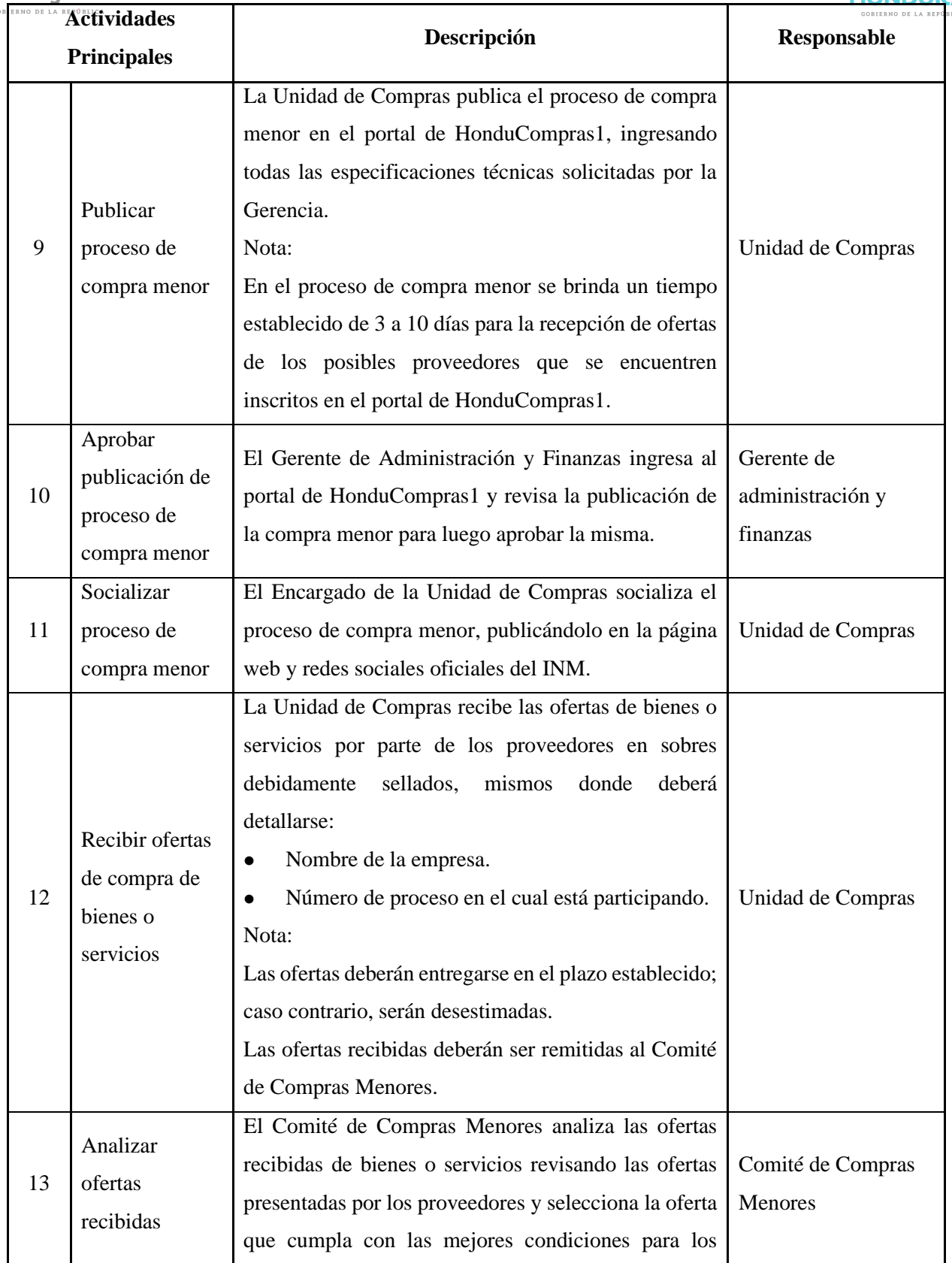

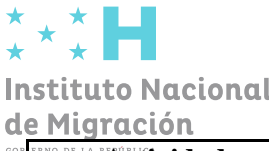

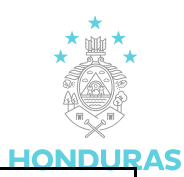

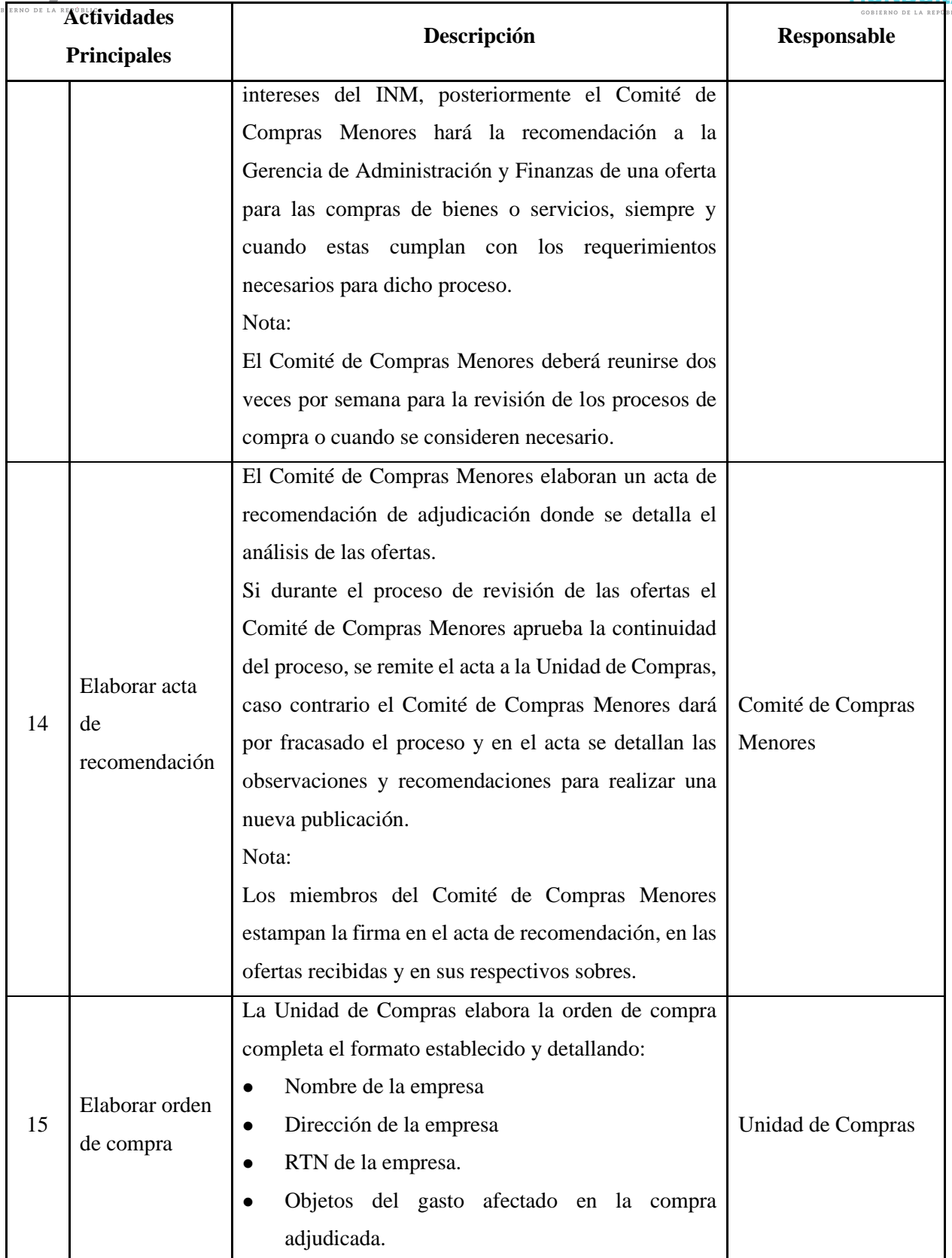

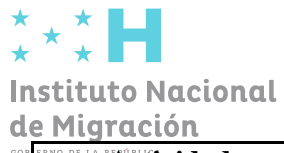

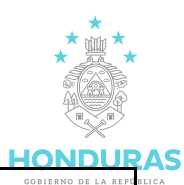

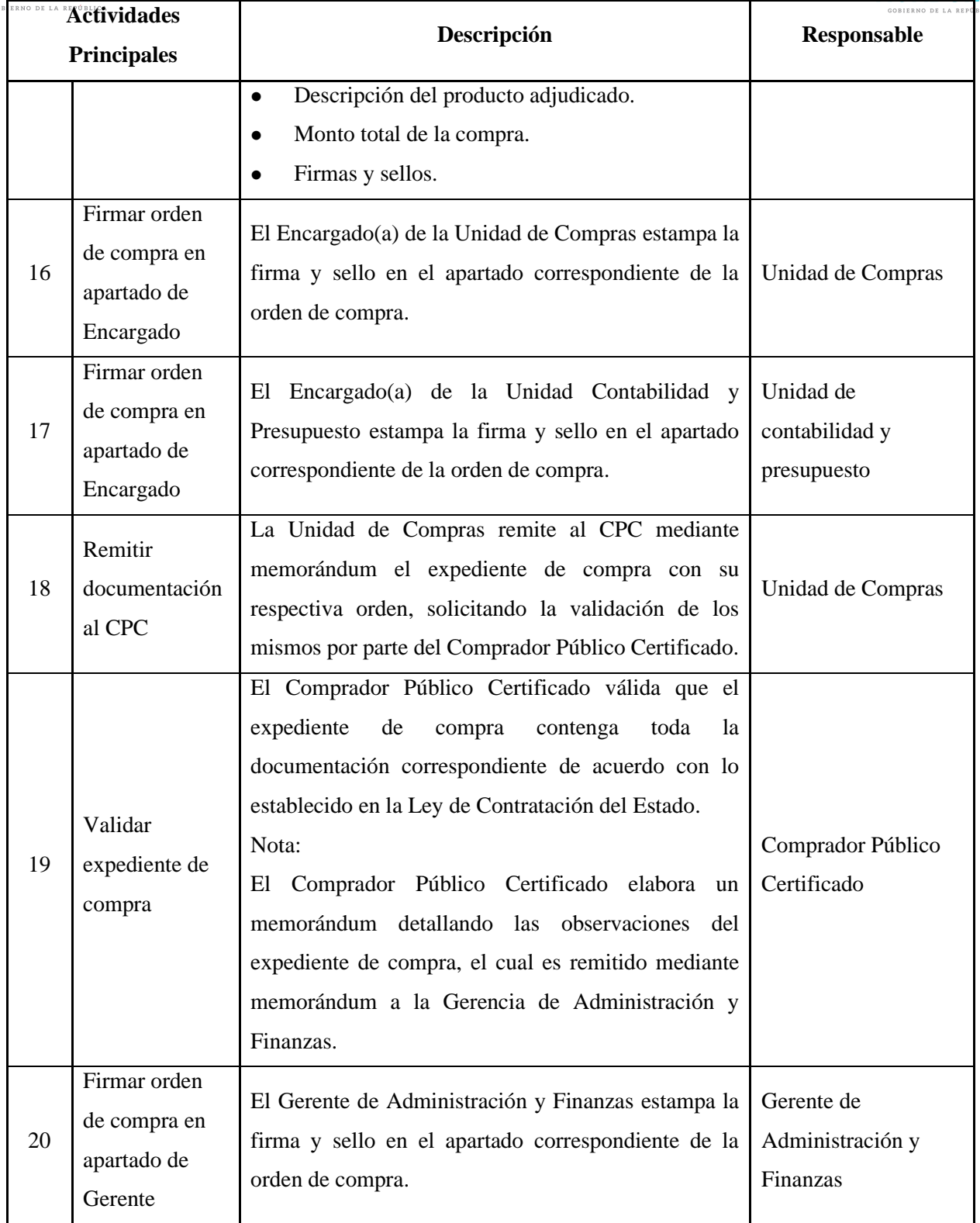

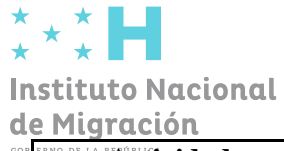

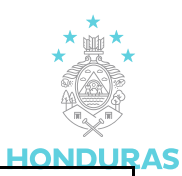

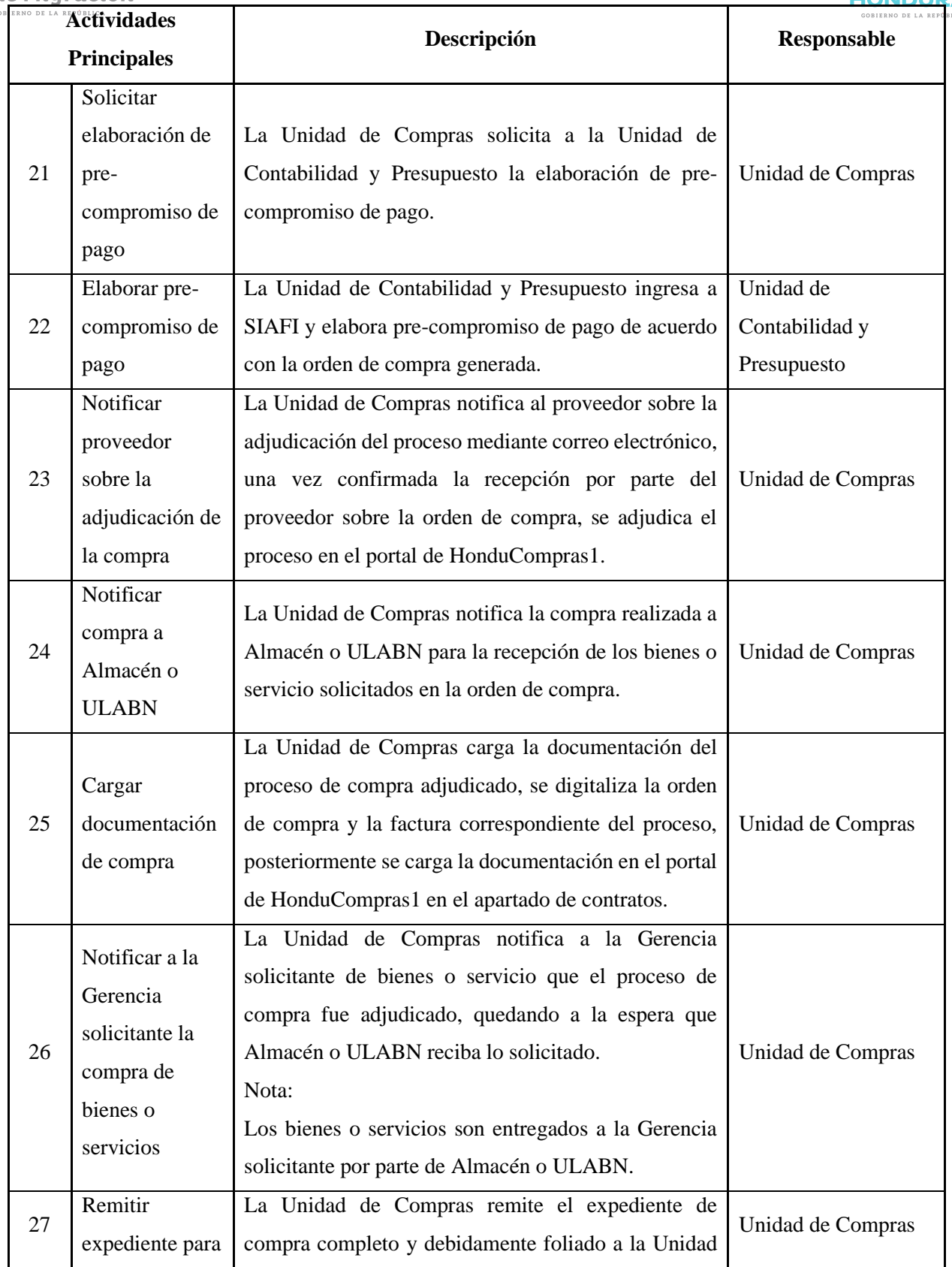

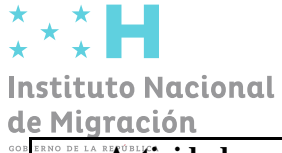

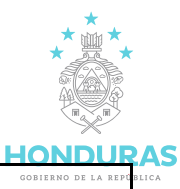

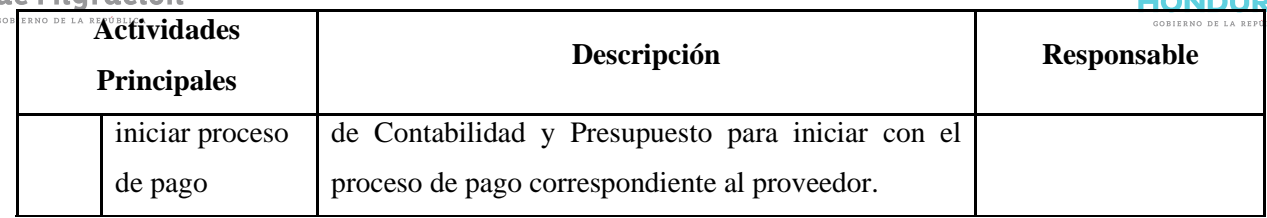

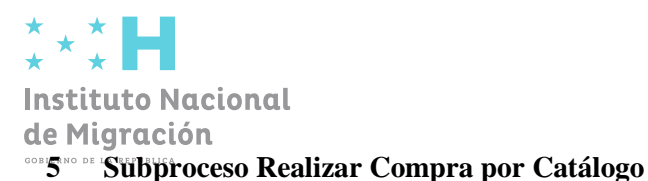

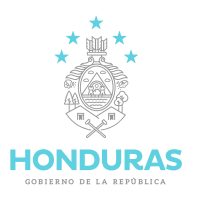

<span id="page-15-0"></span>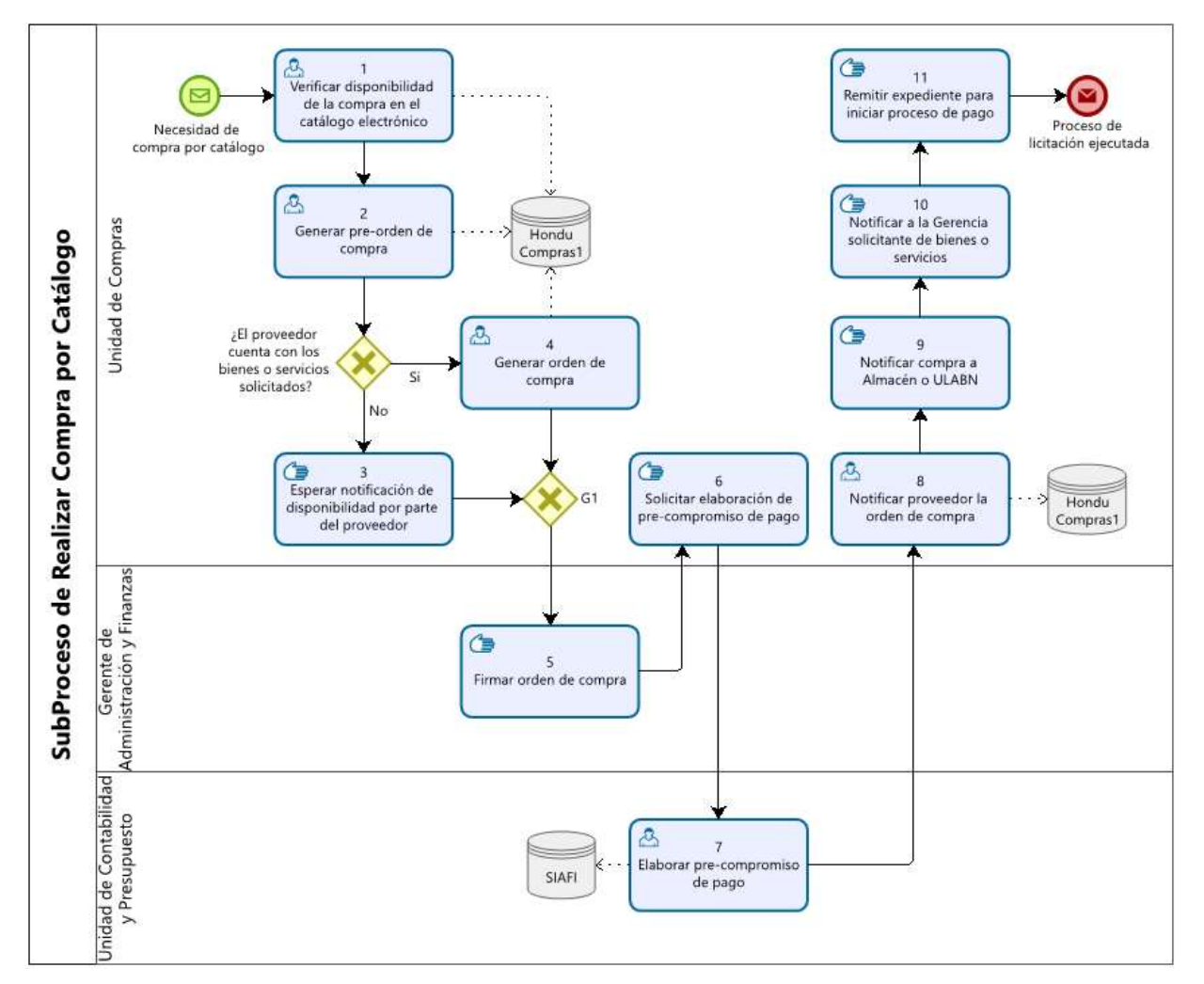

Figura N:3 Subproceso de Realizar Compra por Catálogo

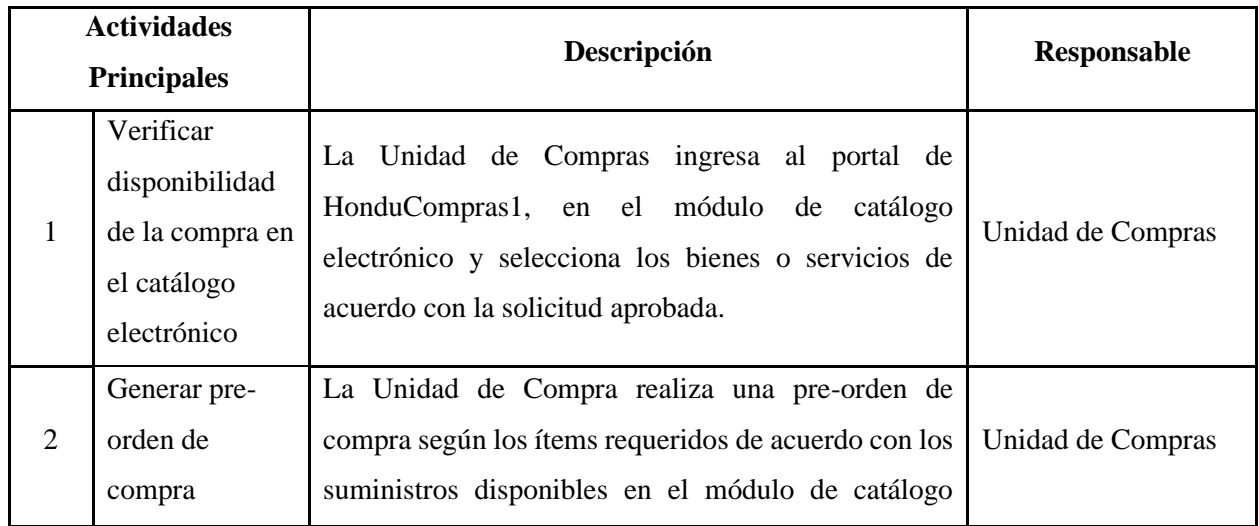

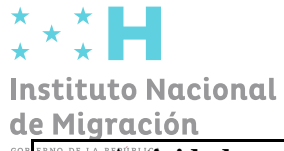

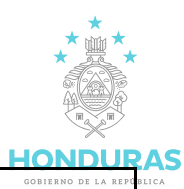

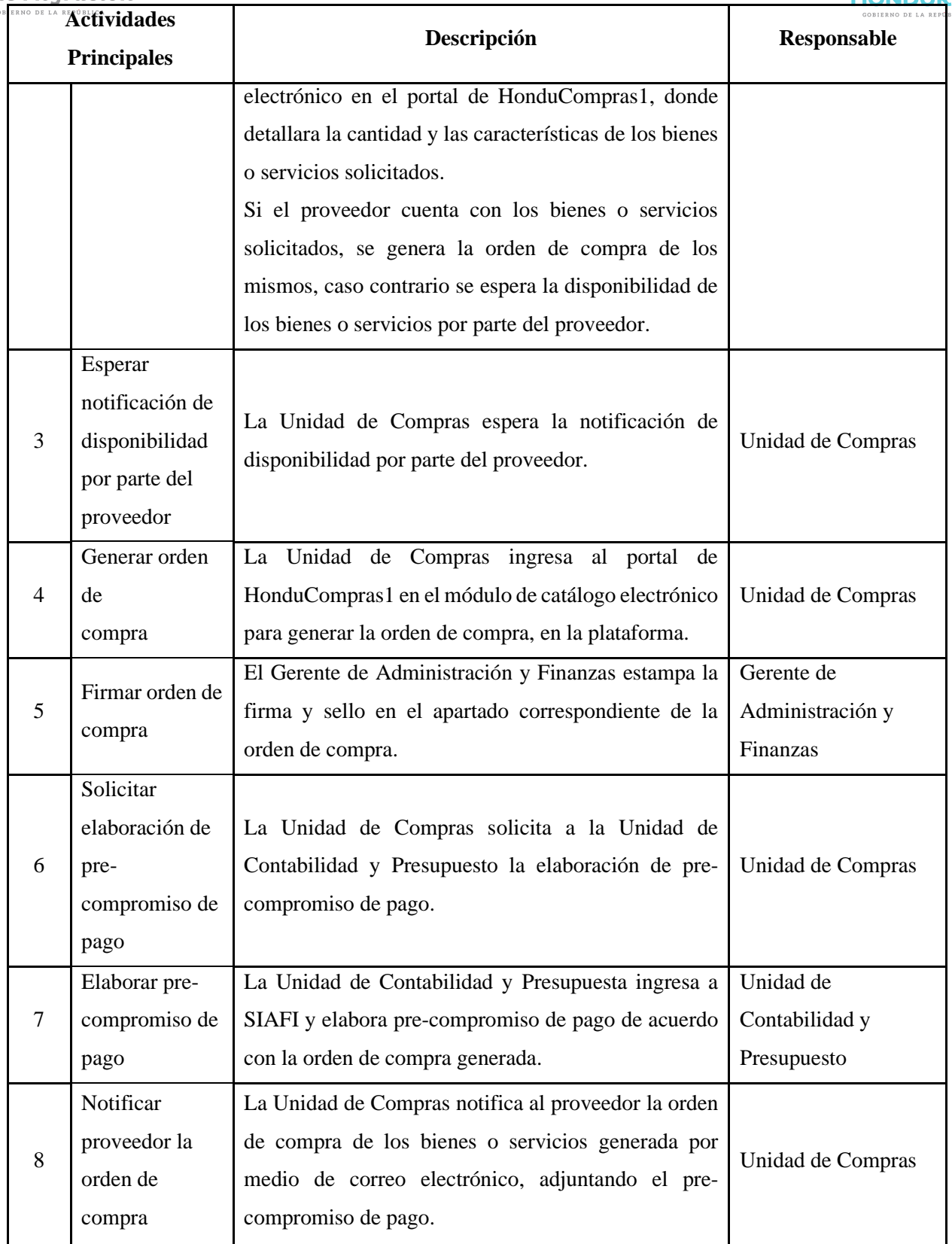

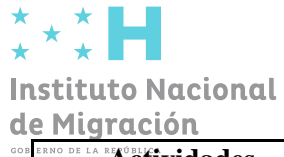

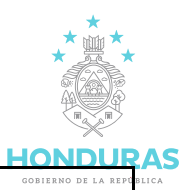

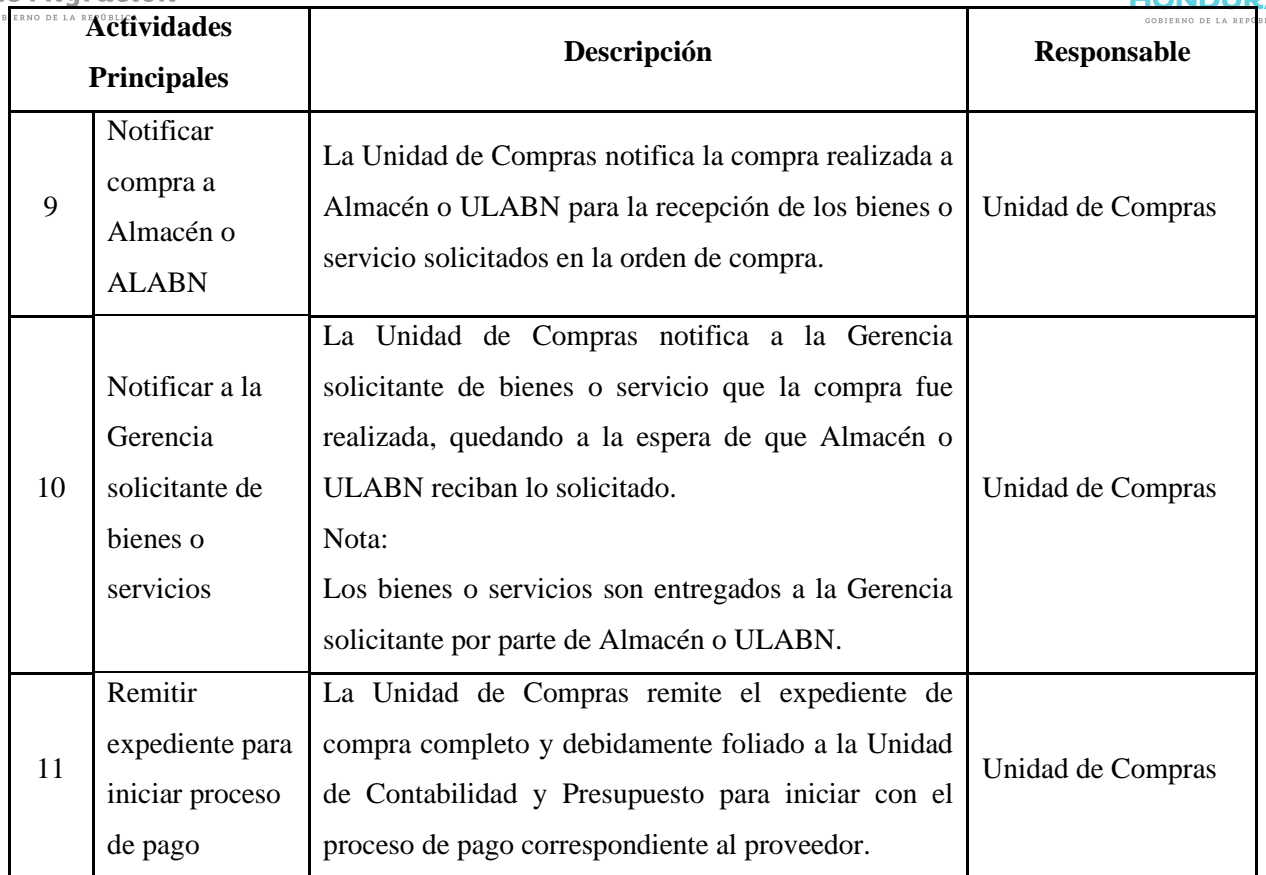

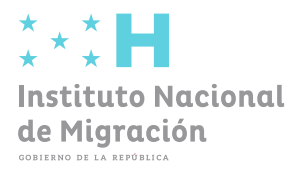

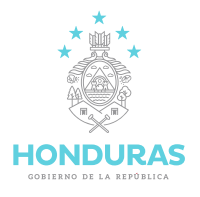

# **INSTITUTO NACIONAL DE MIGRACIÓN**

## **Gerencia de Administración y Finanzas**

# **Proceso de Compra por Licitación**

**Julio de 2023**

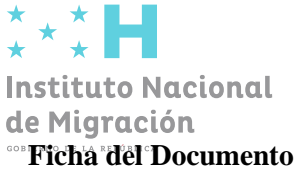

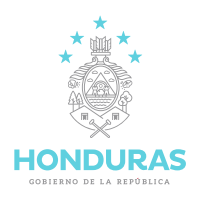

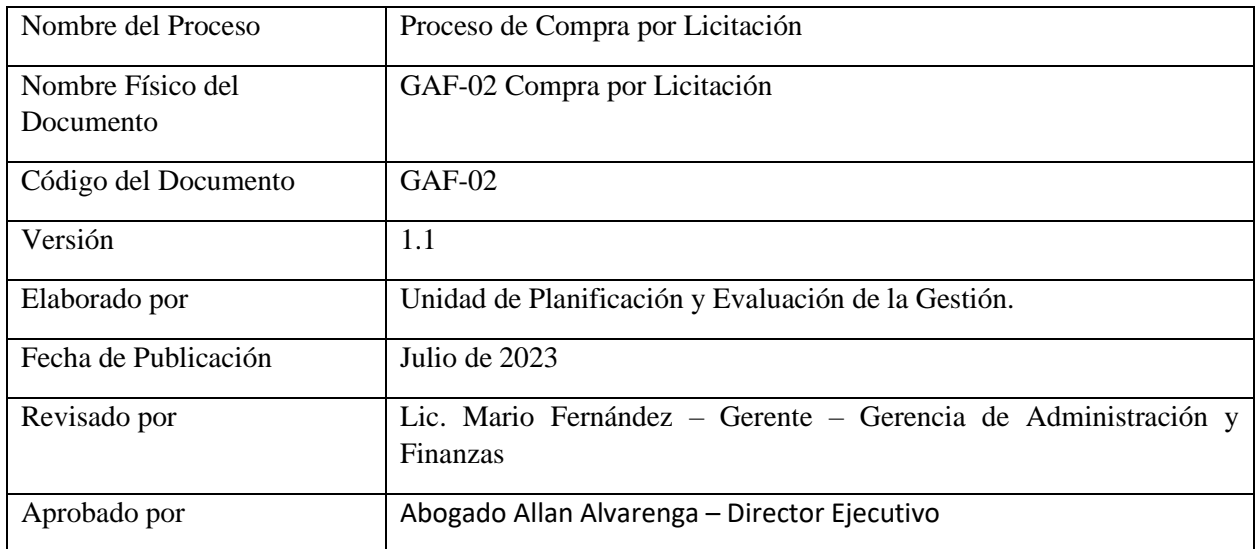

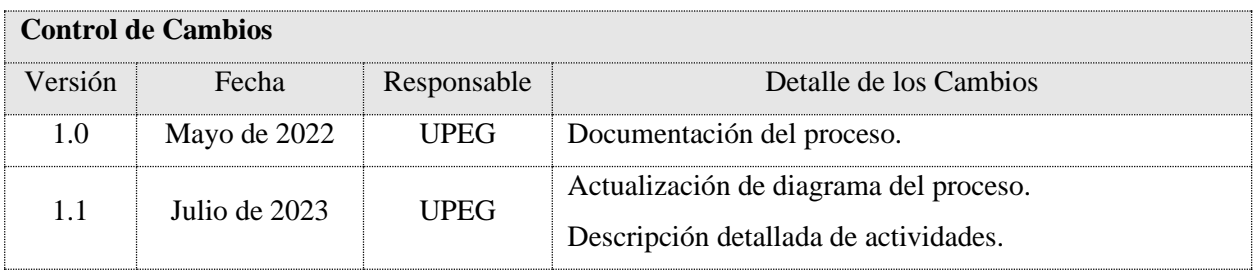

**La presente versión sustituye completamente a todas las precedentes, de manera que éste sea el único documento válido de entre todos los de la serie.**

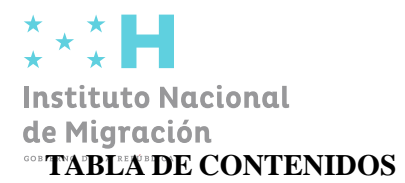

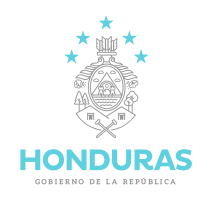

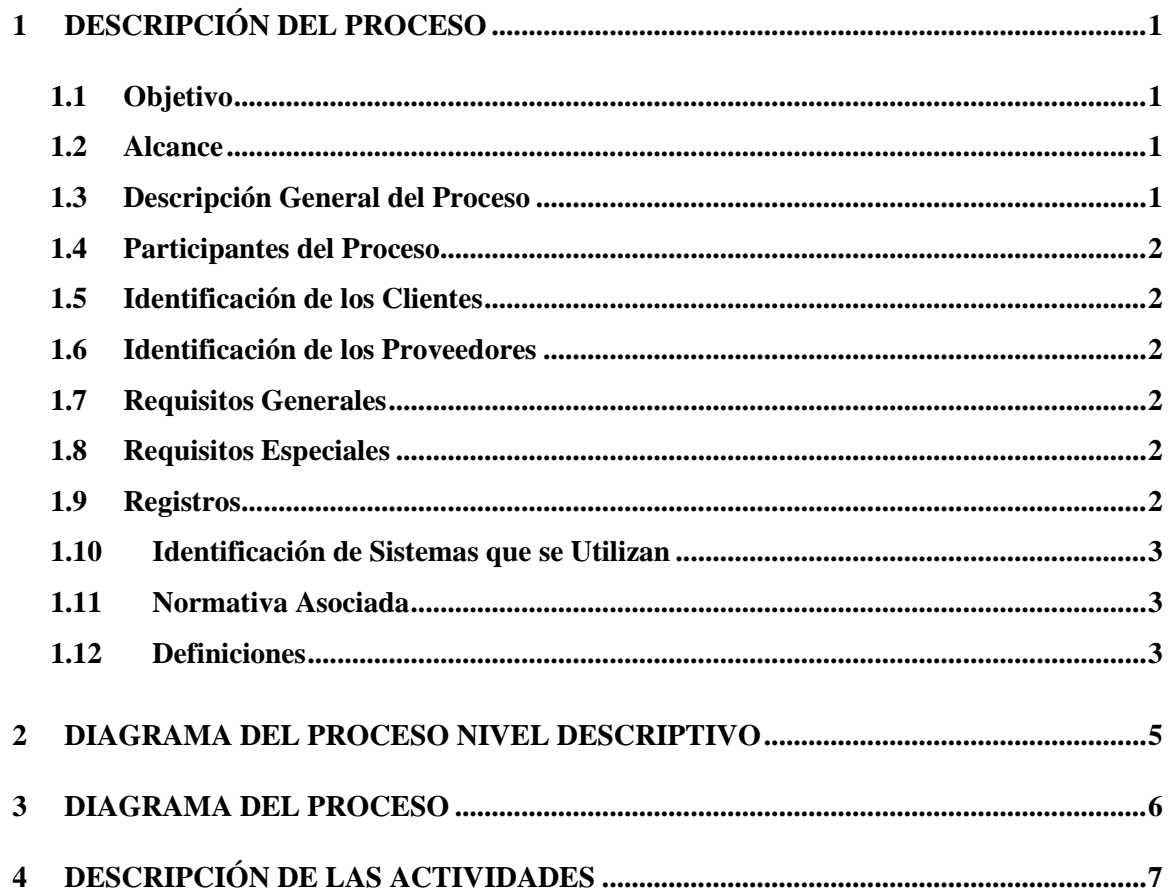

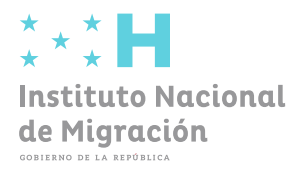

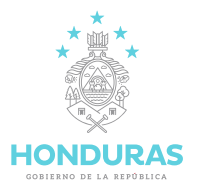

#### <span id="page-21-0"></span>**1 DESCRIPCIÓN DEL PROCESO**

#### <span id="page-21-1"></span>**1.1 Objetivo**

Establecer los lineamientos para adquirir, mediante procesos de Licitación Pública o Privada, el suministro de insumos, bienes, equipos o servicios necesarios según los establecidos en la Ley de Contratación del Estado, su Reglamento y Disposiciones Generales del Presupuesto de Ingreso y Egresos de la República para el desarrollo de las actividades del Instituto Nacional de Migración (INM).

#### <span id="page-21-2"></span>**1.2 Alcance**

Incluye todos los procesos de Licitación Pública o Privada comprendidos en el Plan Anual de Compras y Contrataciones (PACC) que deberán realizarse de acuerdo con lo establecido en las Disposiciones Generales del Presupuesto de Ingreso y Egresos de la República, para garantizar la operatividad del Instituto Nacional de Migración.

#### <span id="page-21-3"></span>**1.3 Descripción General del Proceso**

Las Gerencias del INM elaboran la solicitud de proyecto conforme a la programación en el PACC, la cual es analizada por el Director Ejecutivo para su aprobación del inicio del proceso, posteriormente es revisada por la Gerencia de Administración y Finanzas y verifica el presupuesto disponible para la elaboración de las bases de licitación, las cuales serán revisadas por la Gerencia solicitante, la Unidad de Auditoría Interna y la Gerencia de Legal, posteriormente se remite el aviso de licitación y las bases a la Dirección Ejecutiva para su aprobación y luego se publica el proceso de Licitación en el portal de Honducompras1, diario oficial la Gaceta y en dos diarios de circulación nacional, y en los casos de licitación privada se remiten las invitaciones de los posibles oferentes (Oficios) a la Dirección Ejecutiva. La Comisión Receptora y de Apertura de Ofertas recepcionan las ofertas de licitación las cuales son evaluadas para la elaboración solicitudes de subsanación y se emite el informe de recomendaciones conforme a los resultados de la evaluación, la Secretaría General elabora la resolución de adjudicación notifica al oferente ganador, a la Gerencia solicitante y a los demás proveedores participantes en el proceso, luego se solicita la elaboración del contrato de licitación el cual es firmado por el proveedor y el Director Ejecutivo, y se remite el mismo para la publicación en HonduCompras1 y se remite expediente administrativo para iniciar del proceso de pago correspondiente al proveedor.

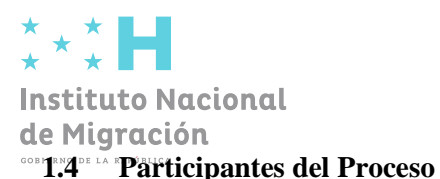

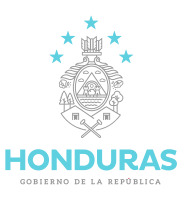

- <span id="page-22-0"></span>• Gerencias INM.
- Dirección Ejecutiva.
- Secretaría General.
- Gerente de Administración y Finanzas.
- Encargado(a) de Contabilidad y Presupuesto.
- Unidad de Auditoría Interna.
- Gerencia de Legal.
- Jefatura de Pre-Intervención.
- Unidad de Compras.
- Comprador Público Certificado.
- Comisión Receptora y de Apertura de Ofertas.
- Comisión de Evaluación de Ofertas.
- <span id="page-22-1"></span>• Unidad Local de Administración de Bienes Nacionales (ULABN).
- Unidad de Almacén.

#### **1.5 Identificación de los Clientes**

• Gerencias INM.

#### <span id="page-22-2"></span>**1.6 Identificación de los Proveedores**

• Proveedores registrados en el portal de HonduCompras1.

#### <span id="page-22-3"></span>**1.7 Requisitos Generales**

• Solicitud de proyecto.

#### <span id="page-22-4"></span>**1.8 Requisitos Especiales**

- Certificación para compra de bienes o servicios.
- Certificación del nombramiento de la Comisión Receptora y de Apertura de Ofertas.
- Certificación del nombramiento de la Comisión de Evaluación de Ofertas.

#### <span id="page-22-5"></span>**1.9 Registros**

Los registros de la ejecución del procedimiento son los siguientes:

Expediente Administrativo del proceso de Compra por Licitación físico y digital.

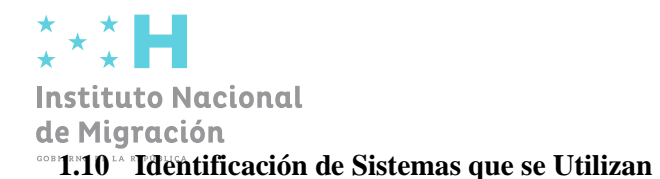

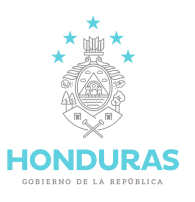

- <span id="page-23-0"></span>• HonduCompras1.
- Redes Sociales y Página web del INM.
- SIAFI: Sistema de Administración Financiera Integrada.

#### <span id="page-23-1"></span>**1.11 Normativa Asociada**

- Disposiciones Generales del Presupuesto de Ingreso y Egresos de la República.
- Ley de Contratación del Estado y su Reglamento.

#### <span id="page-23-2"></span>**1.12 Definiciones**

- Acta de recepción: Documento mediante el cual se realiza la recepción de los bienes o servicios por parte del Almacén o ULABN.
- Adjudicación: Cuando se adjudique el contrato a un oferente que no sea el de precio más bajo en cualquiera de los casos previstos en los artículos anteriores, la resolución por la que se acuerde la adjudicación deberá ser suficientemente motivada, considerando los antecedentes del caso y los criterios de adjudicación previstos en el pliego de condiciones. La falta de motivación producirá la nulidad de la adjudicación.
- Base de licitación: Documento que incluirá información necesaria para que los interesados puedan formular válidamente sus ofertas; su contenido obtendrá las reglas especiales del procedimiento, los requisitos de las ofertas y los plazos, también incluirá las especificaciones técnicas, las condiciones generales y especiales de contratación, según se disponga reglamentariamente.
- Bienes o servicios: Son los insumos, equipos, mobiliarios, maquinaria, servicios de transporte de bienes o personas, el aseo, higienización o vigilancia de edificios u otras instalaciones públicas, la adquisición de seguros, los servicios de reproducción electrónica de datos o documentos, la reparación o mantenimiento de equipos, los servicios de alimentación, el arrendamiento de equipos, reparaciones menores de inmuebles u otras instalaciones públicas, los servicios de publicidad, edición e imprenta, la adquisición a cualquier título de equipos y sistemas de informática, excepto el diseño de programas, y cualquier otro servicio en el que no prevalezca el esfuerzo intelectual.
- Comprar: Acción de adquirir bienes o servicios a un proveedor en su condición de persona natural o jurídica inscrito en la Oficina Normativa de Contratación y Adquisiciones del Estado (ONCAE), he inscrito en el registro de proveedores del Instituto Nacional de Migración.
- Comisión de Evaluación de Ofertas: Para la revisión y análisis de las ofertas y los procedimientos de selección de proveedores, contratistas o consultores, el órgano responsable de la contratación designa

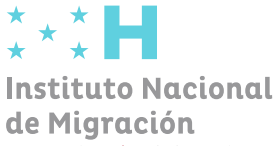

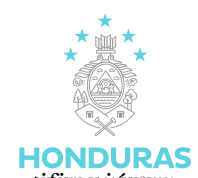

la comisión de evaluación, que está integrada por 3 o 5 funcionarios nombramos mediante certificación según su amplia experiencia y capacidad, la cual formulará la recomendación correspondiente.

- Comisión Receptora y de Apertura de ofertas: Son los funcionarios designados por el titular del órgano responsable para la recepción y apertura de ofertas.
- CPC: Comprador Público Certificado.
- Disponibilidad presupuestaria: Capacidad de recursos financieros, con el que se cuenta en determinado momento, para ser utilizados por las Gerencias INM.
- INM: Instituto Nacional de Migración.
- Invitación: La invitación a presentar ofertas en la licitación privada se hará de manera directa a oferentes potenciales inscritos en el Registro de Proveedores.
- Licitación privada: Procedimiento de selección de contratista de obras públicas o de suministros de bienes o servicios, consistente en la invitación expresa y directa a determinados oferentes calificados, en número suficiente para asegurar precios competitivos y en ningún caso inferior a tres, a fin de que presenten ofertas para la contratación de obras públicas o el suministro de bienes o servicios, ajustándose a las especificaciones, condiciones y términos requeridos.
- Licitación pública: Procedimiento de selección de contratistas de obras públicas o de suministro de bienes o servicios, consistente en la invitación pública a los interesados que cumplan los requisitos previstos en la Ley y en este Reglamento, para que, sujetándose a los pliegos de condiciones, presenten sus ofertas por escrito, entre las cuales el órgano responsable de la contratación decidirá la adjudicación del contrato, de acuerdo con los criterios previstos en la Ley.
- ONCAE: Oficina Normativa de Contratación y Adquisiciones del Estado.
- Proveedor: Persona o empresa que provea o pueda proveer bienes o servicios que requiera el INM.
- ULABN: Unidad Local de Administración de Bienes Nacionales.

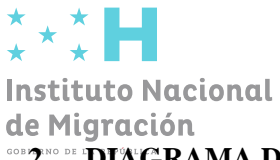

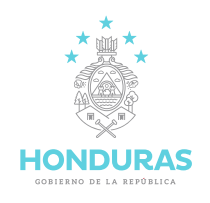

### <span id="page-25-0"></span>**DIAGRAMA DEL PROCESO NIVEL DESCRIPTIVO**

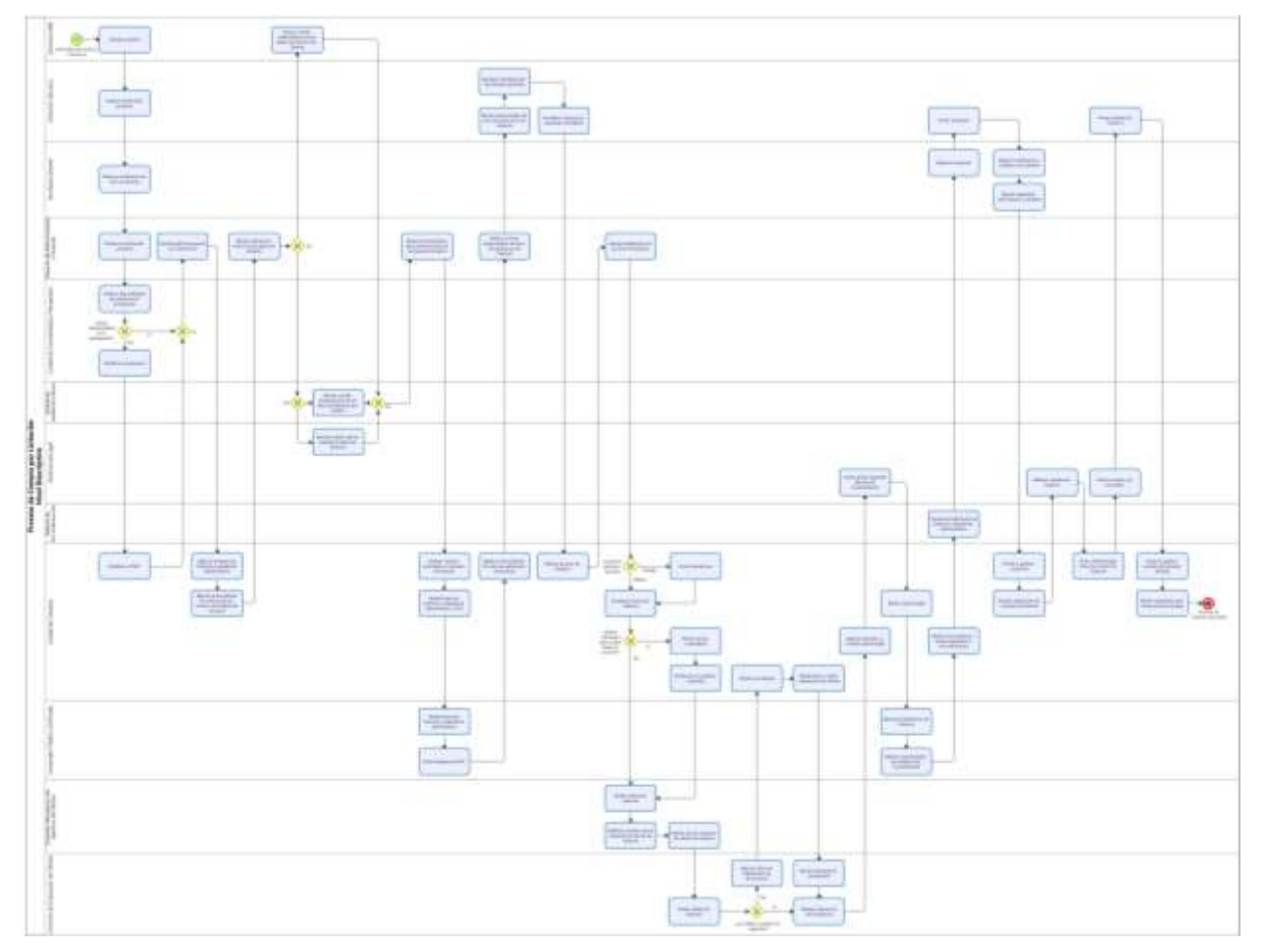

Figura N: 1 Modelo de Proceso Nivel Descriptivo

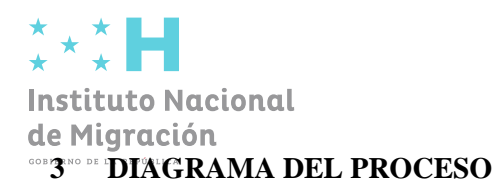

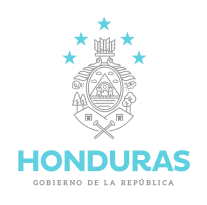

<span id="page-26-0"></span>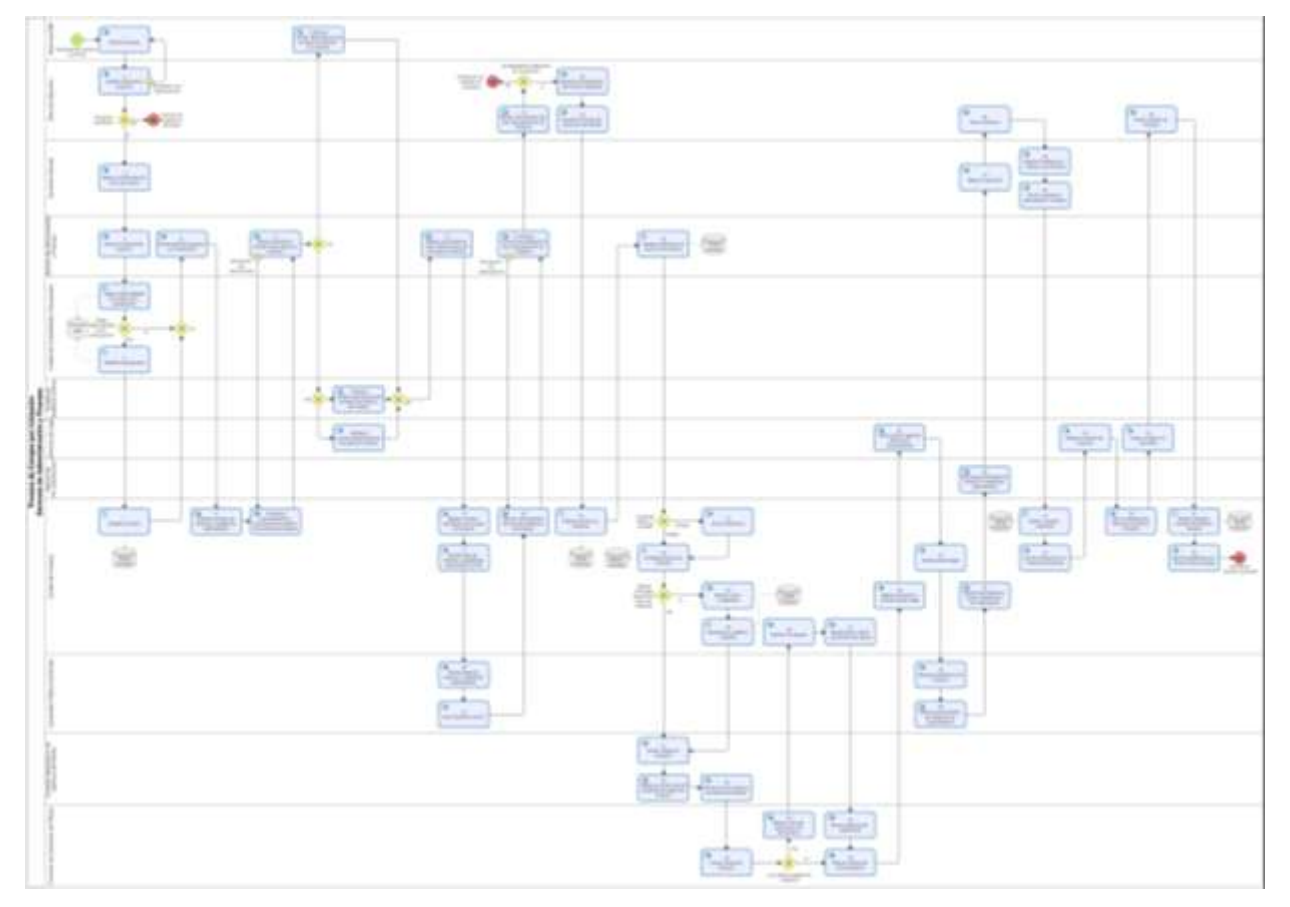

Figura N: 2 Compra por Licitación

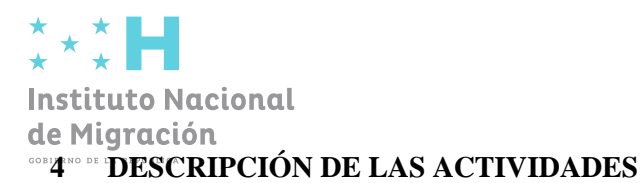

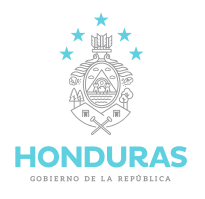

<span id="page-27-0"></span>**Importante:** Las actividades deben seguirse en el orden del Diagrama del Proceso, en el cual se presentan diferentes secuencias según sea el caso específico que se está analizando. En el diagrama se refleja el orden de las actividades según sea el caso, y en la tabla de descripción de actividades se documentan estas en orden numérico, para facilitar su búsqueda en la tabla.

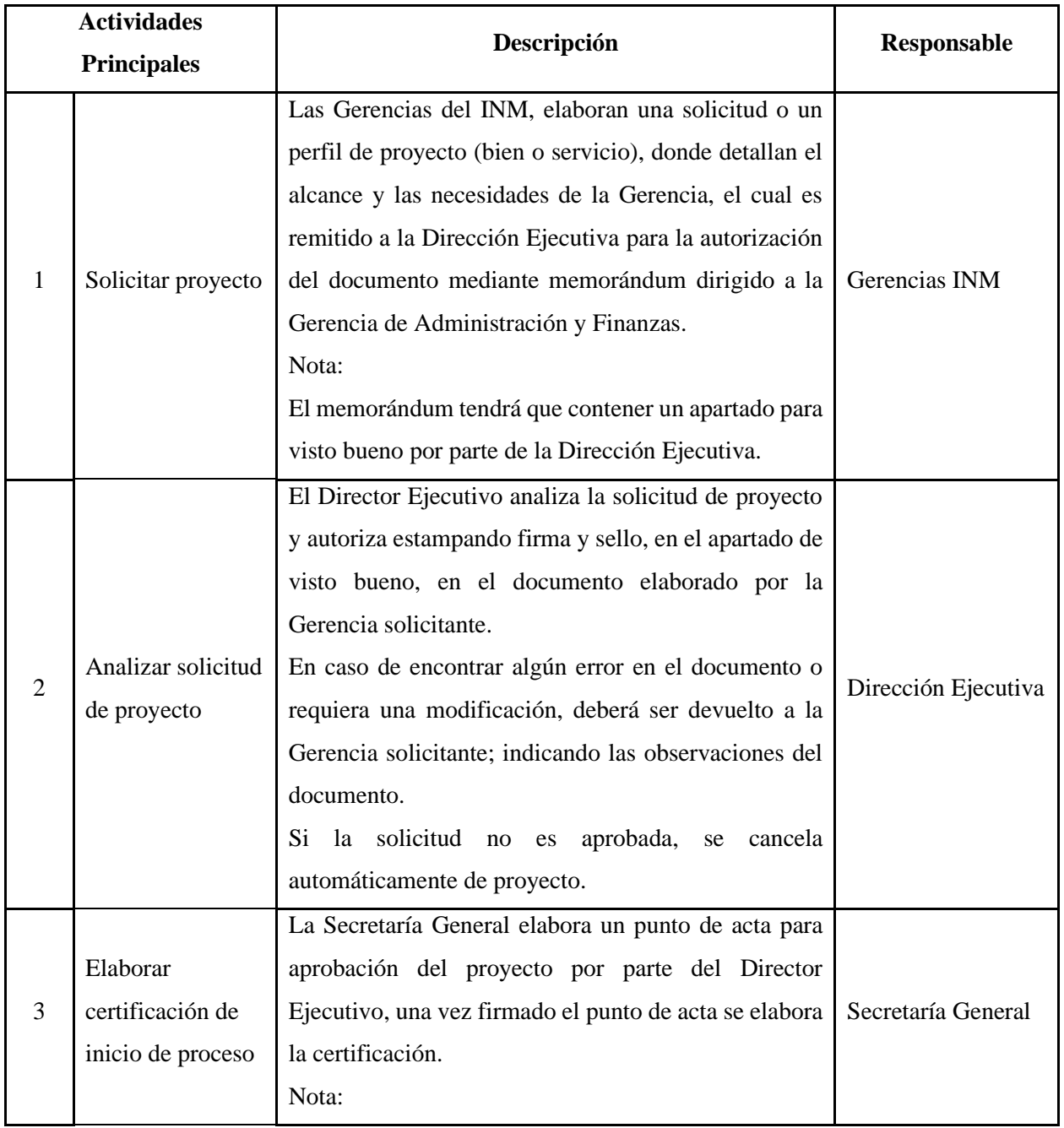

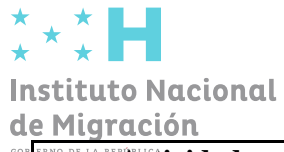

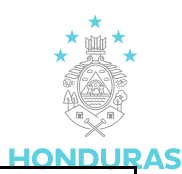

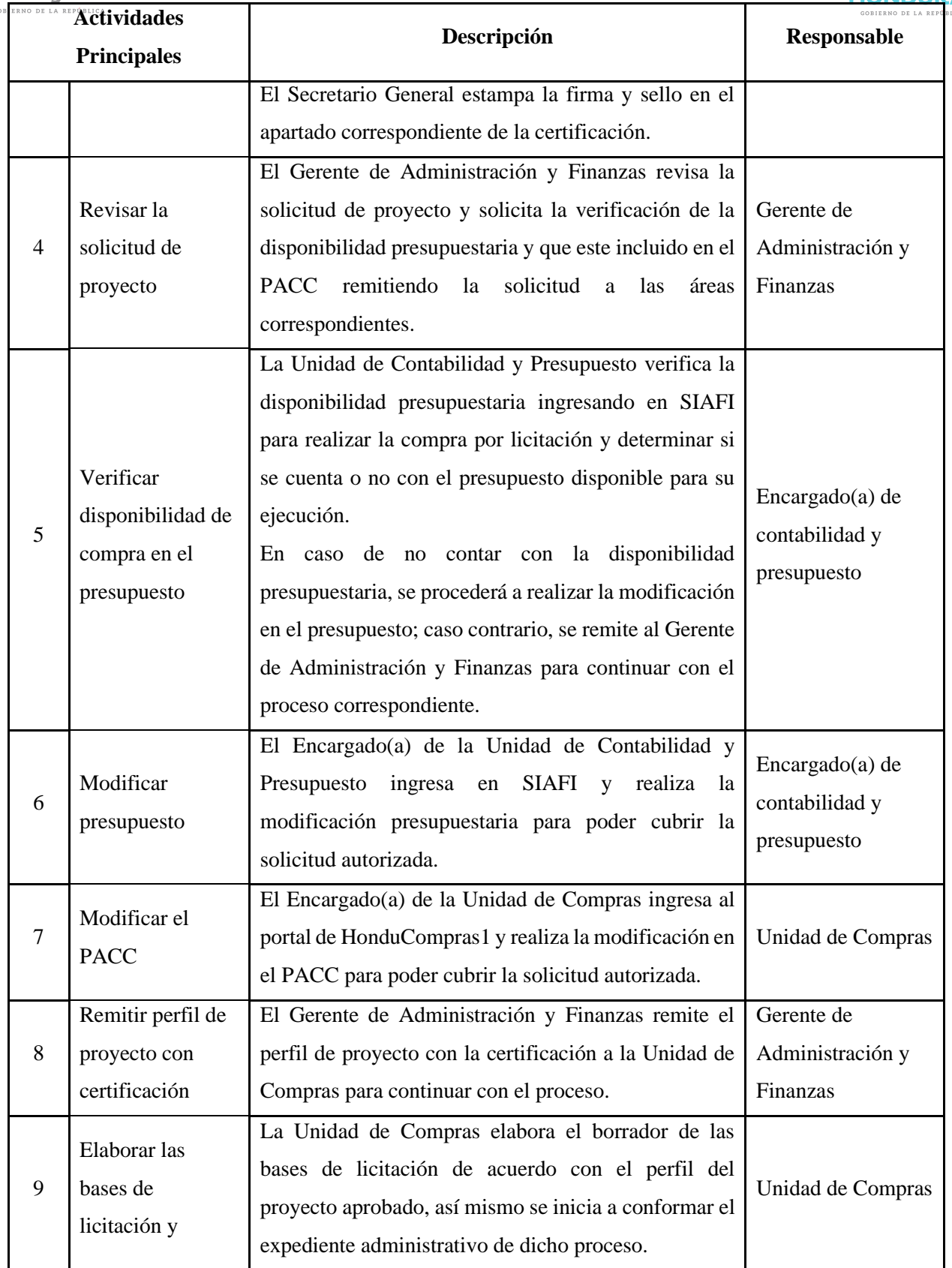

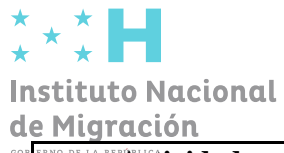

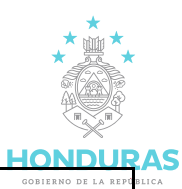

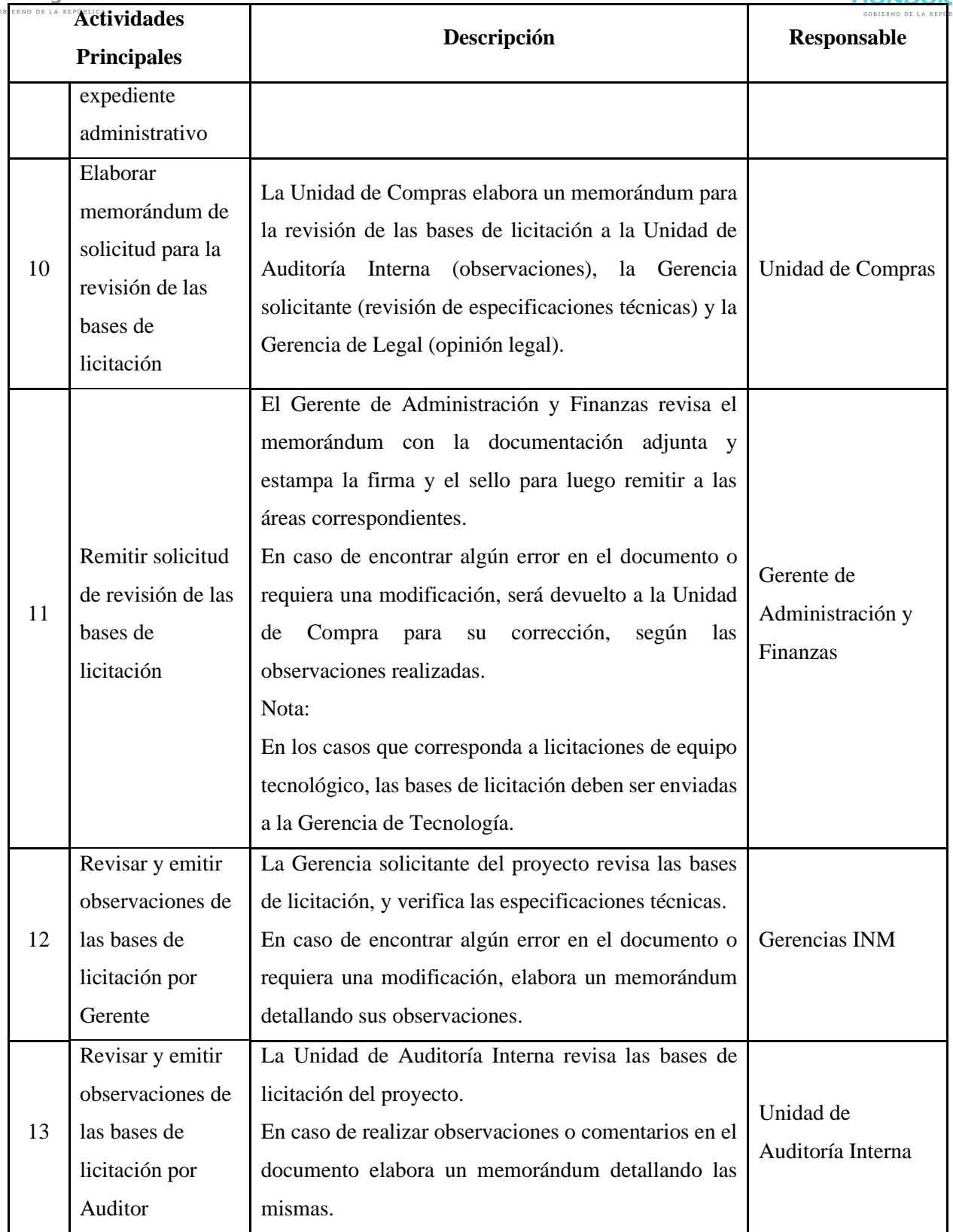

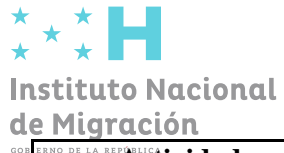

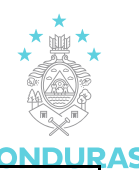

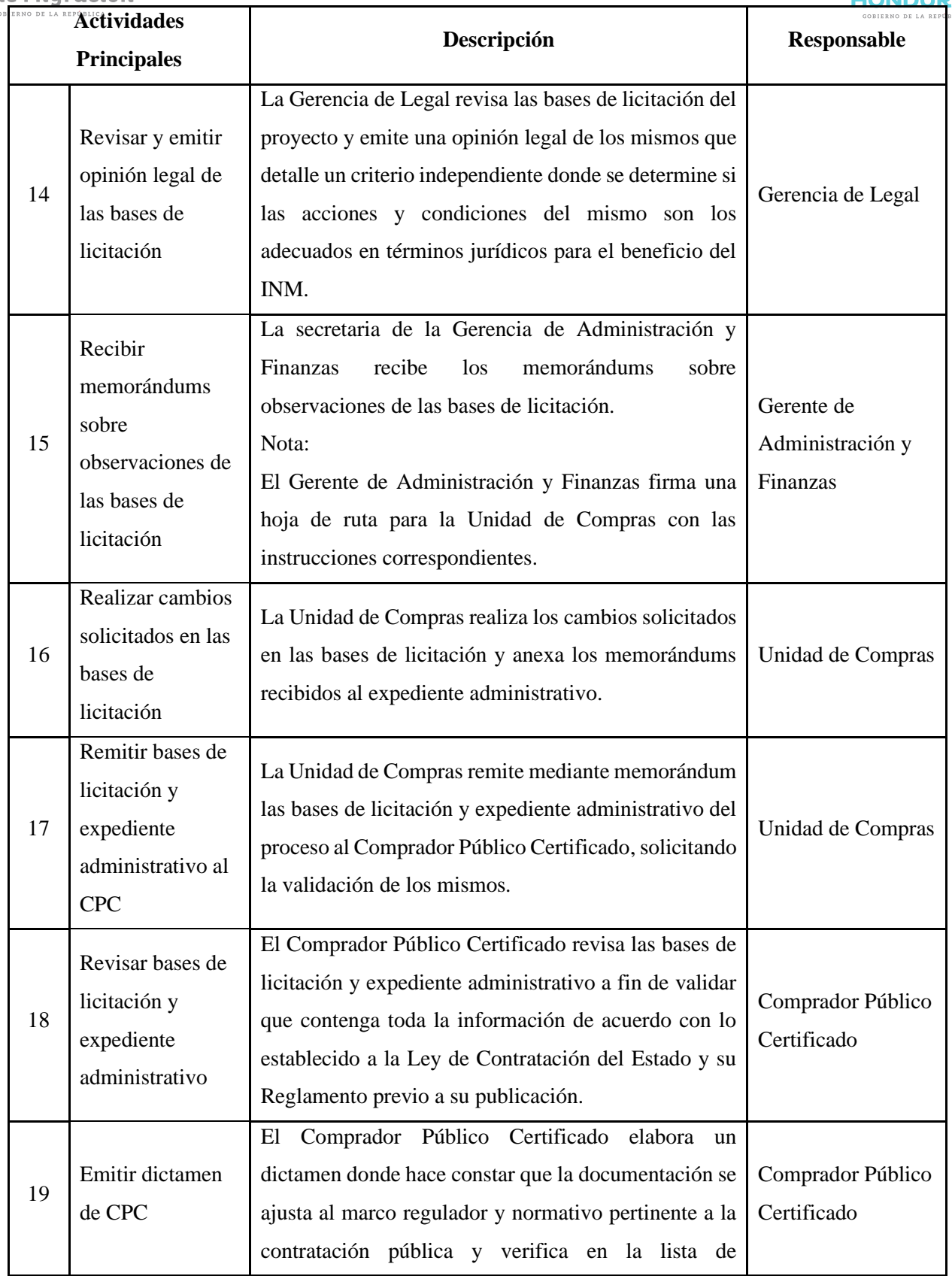

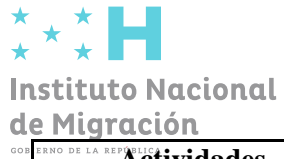

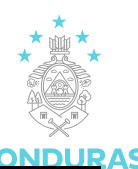

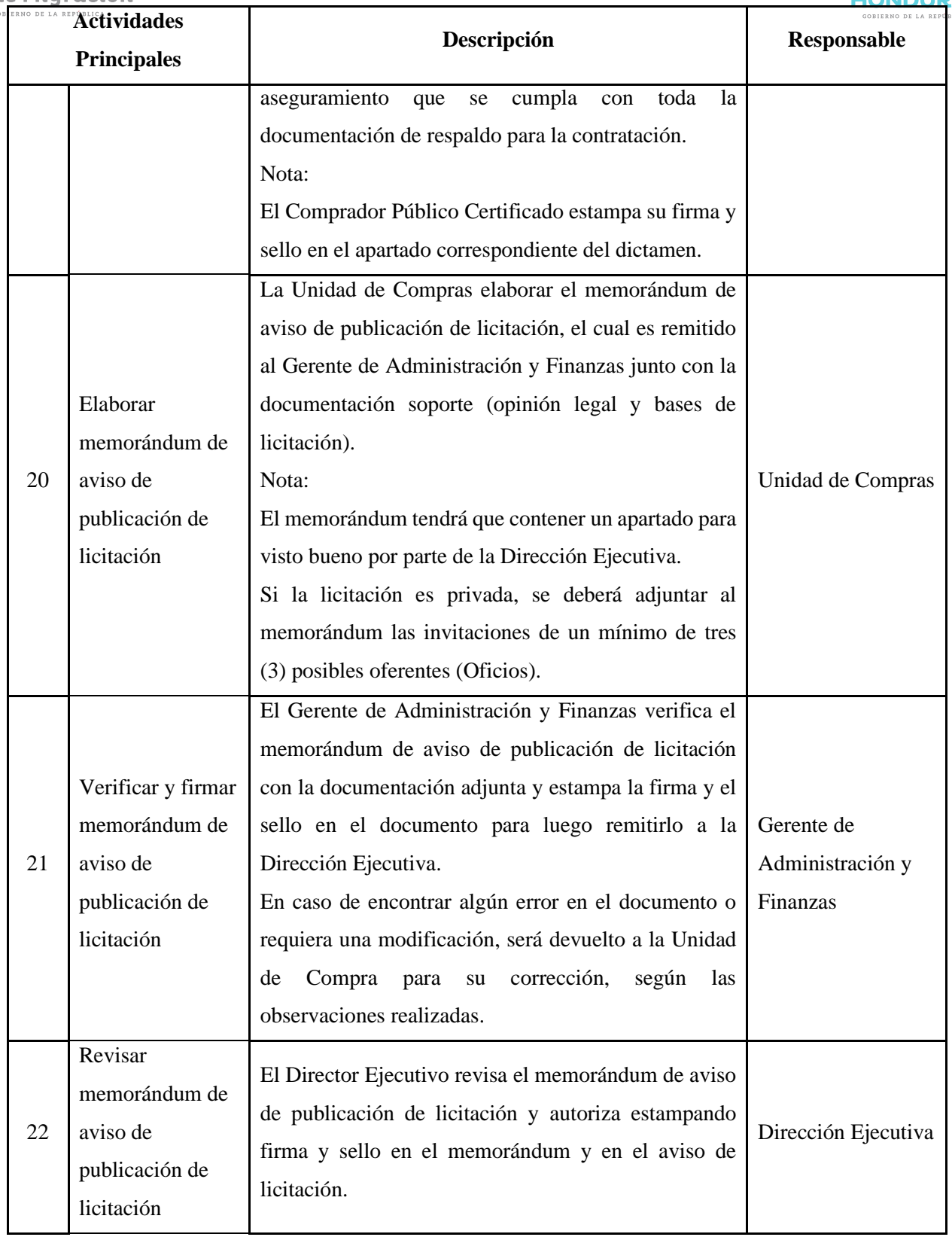

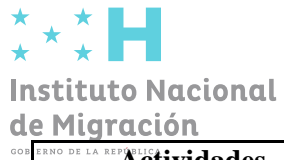

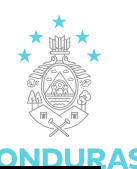

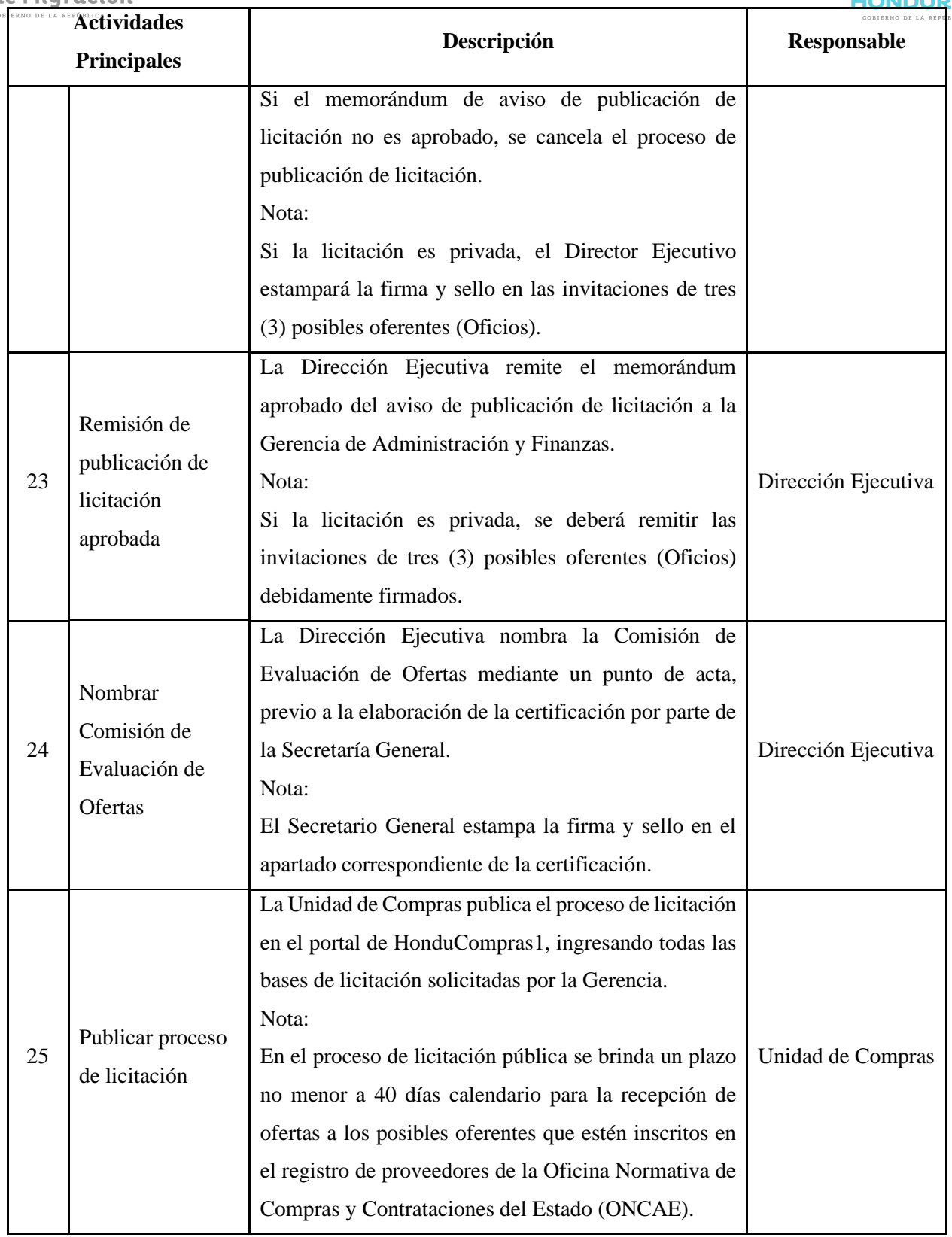

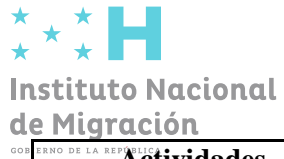

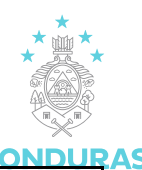

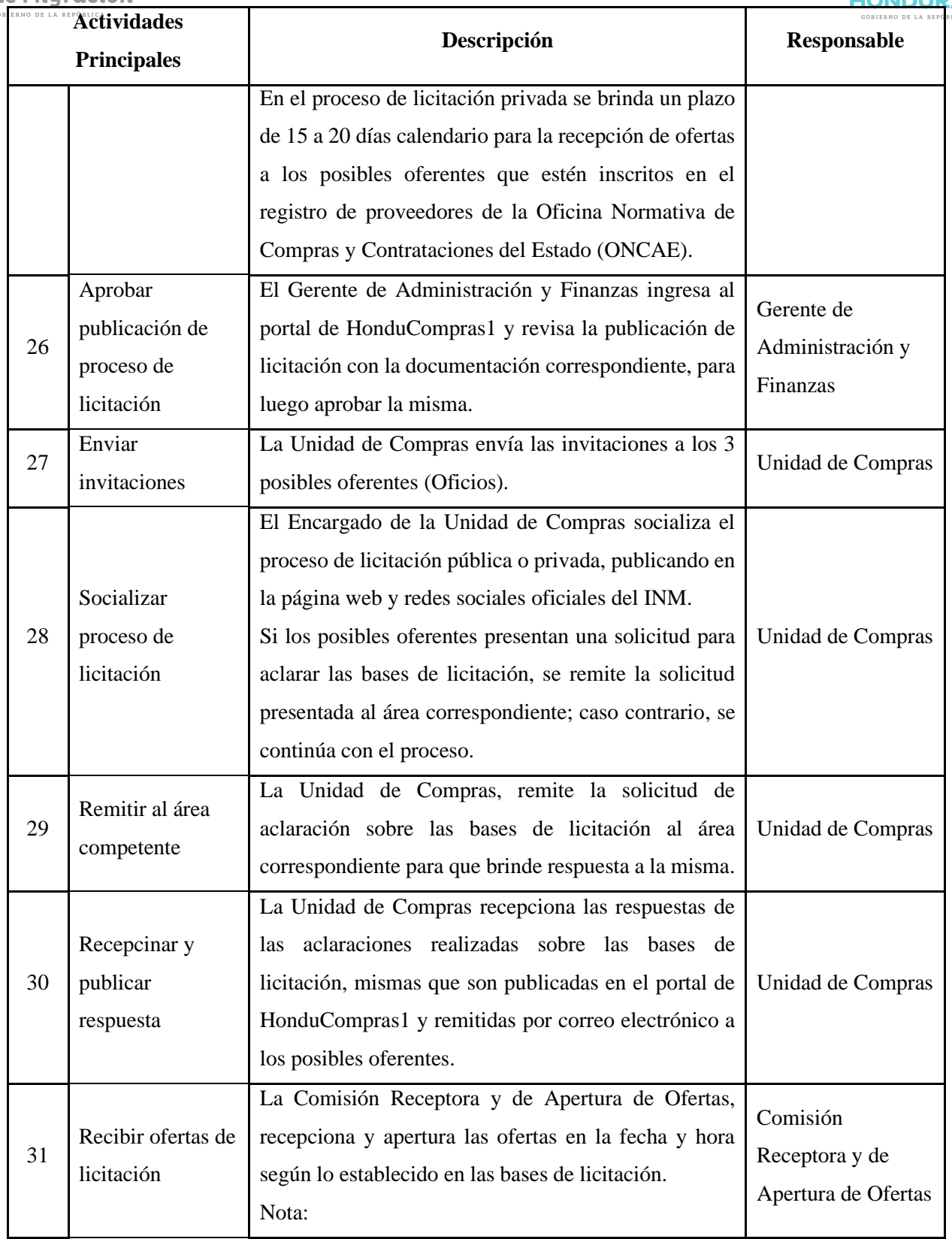

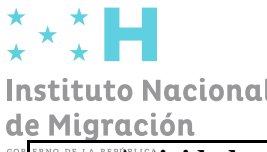

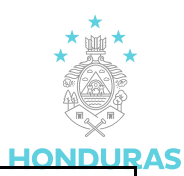

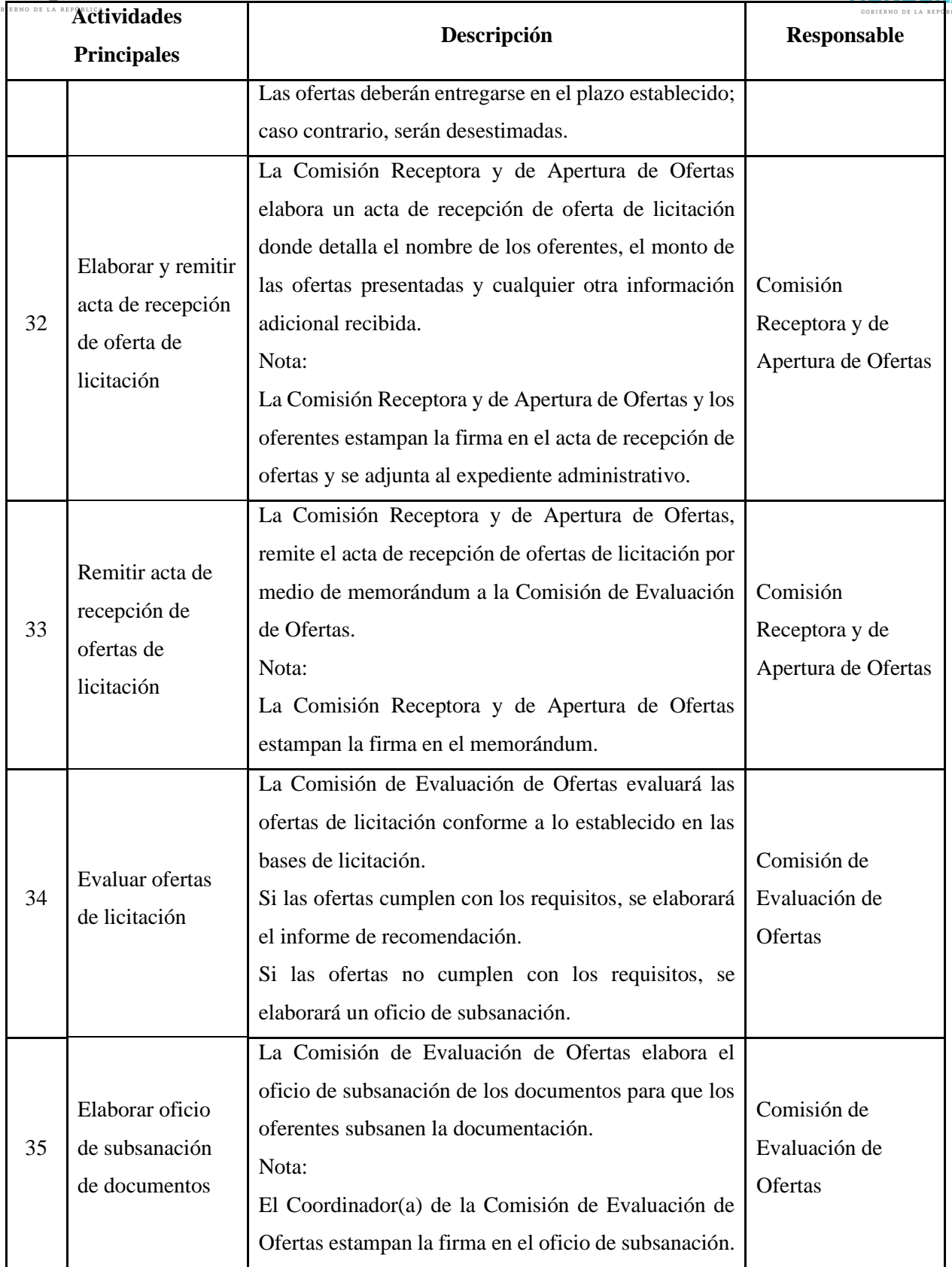

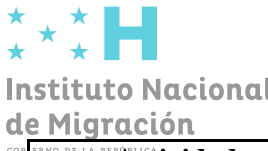

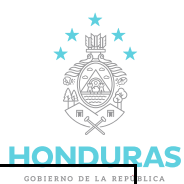

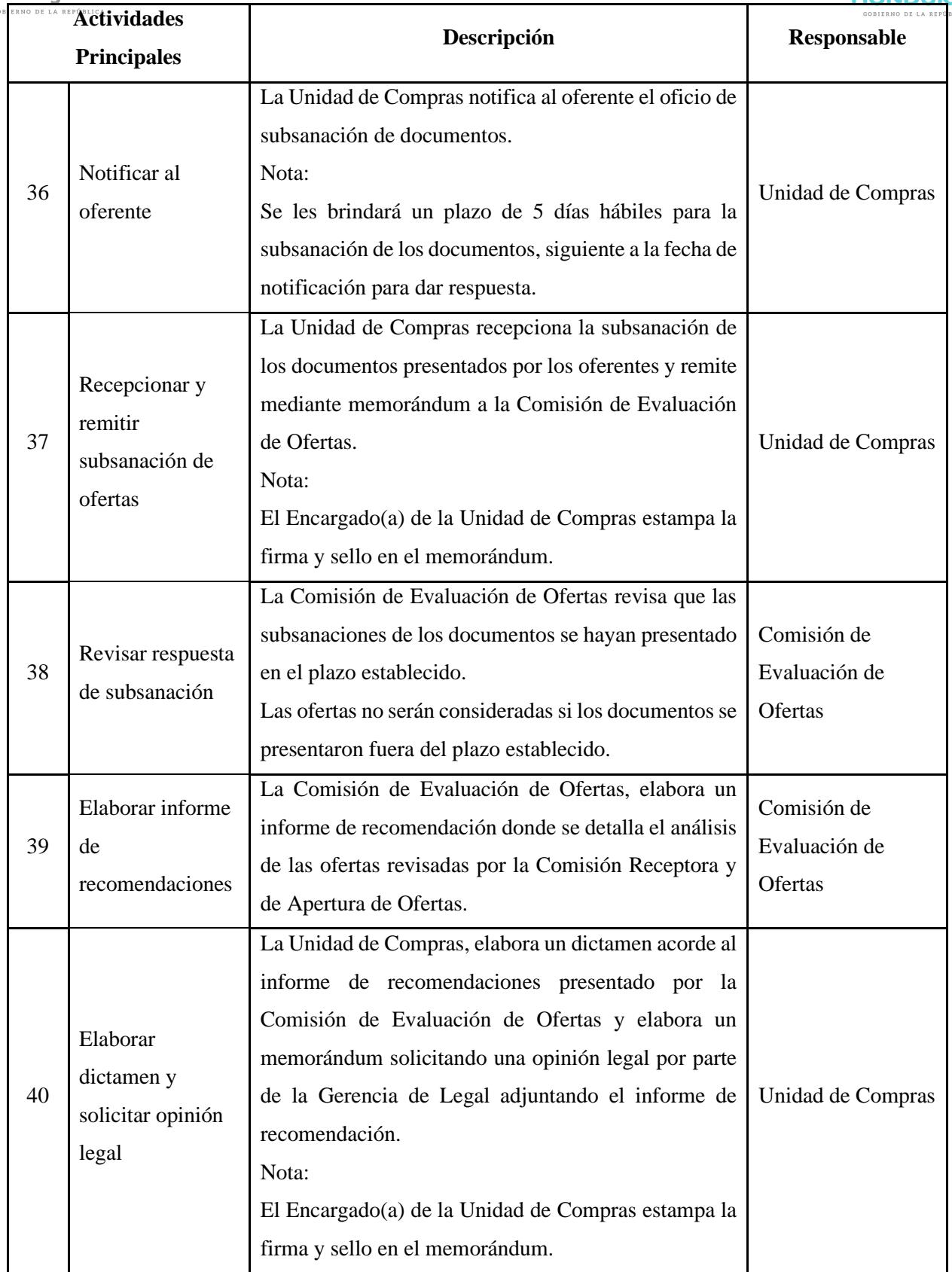

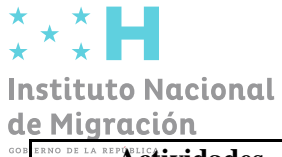

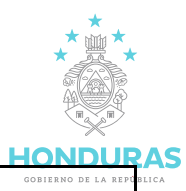

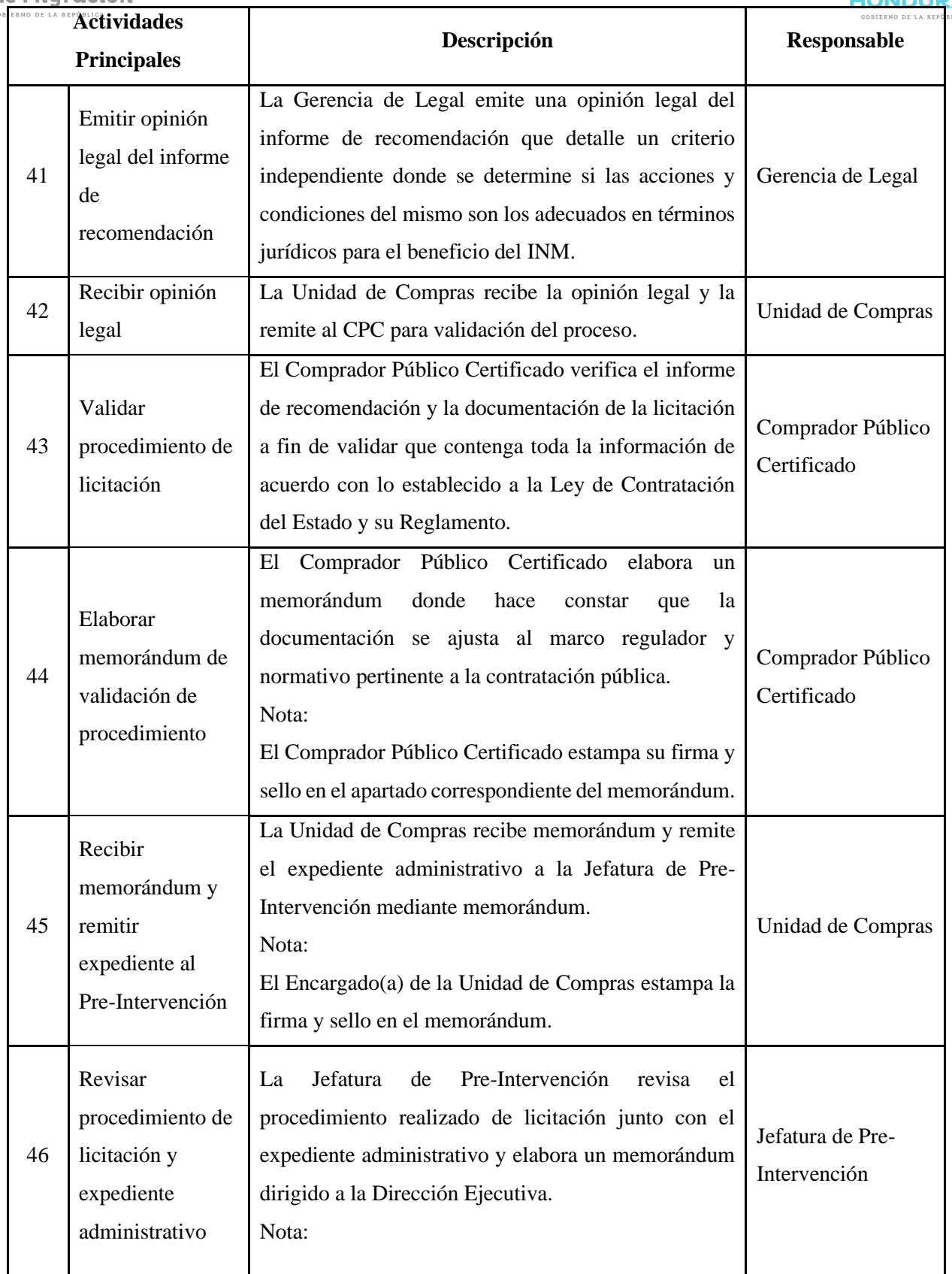

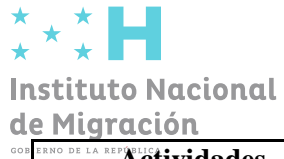

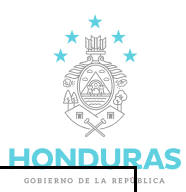

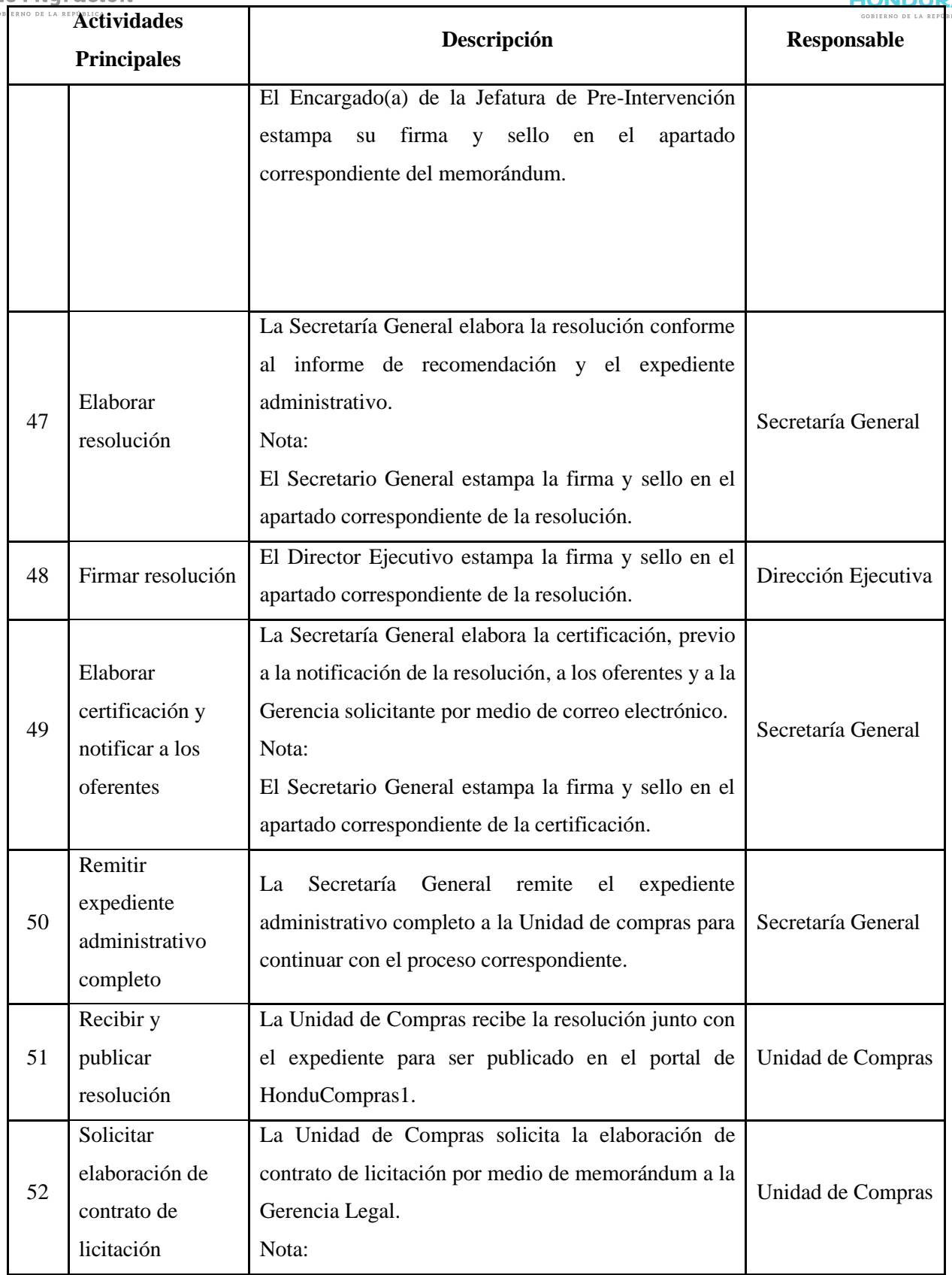

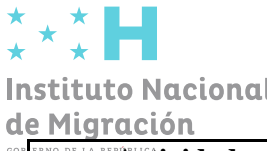

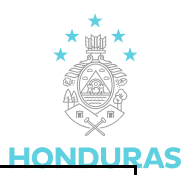

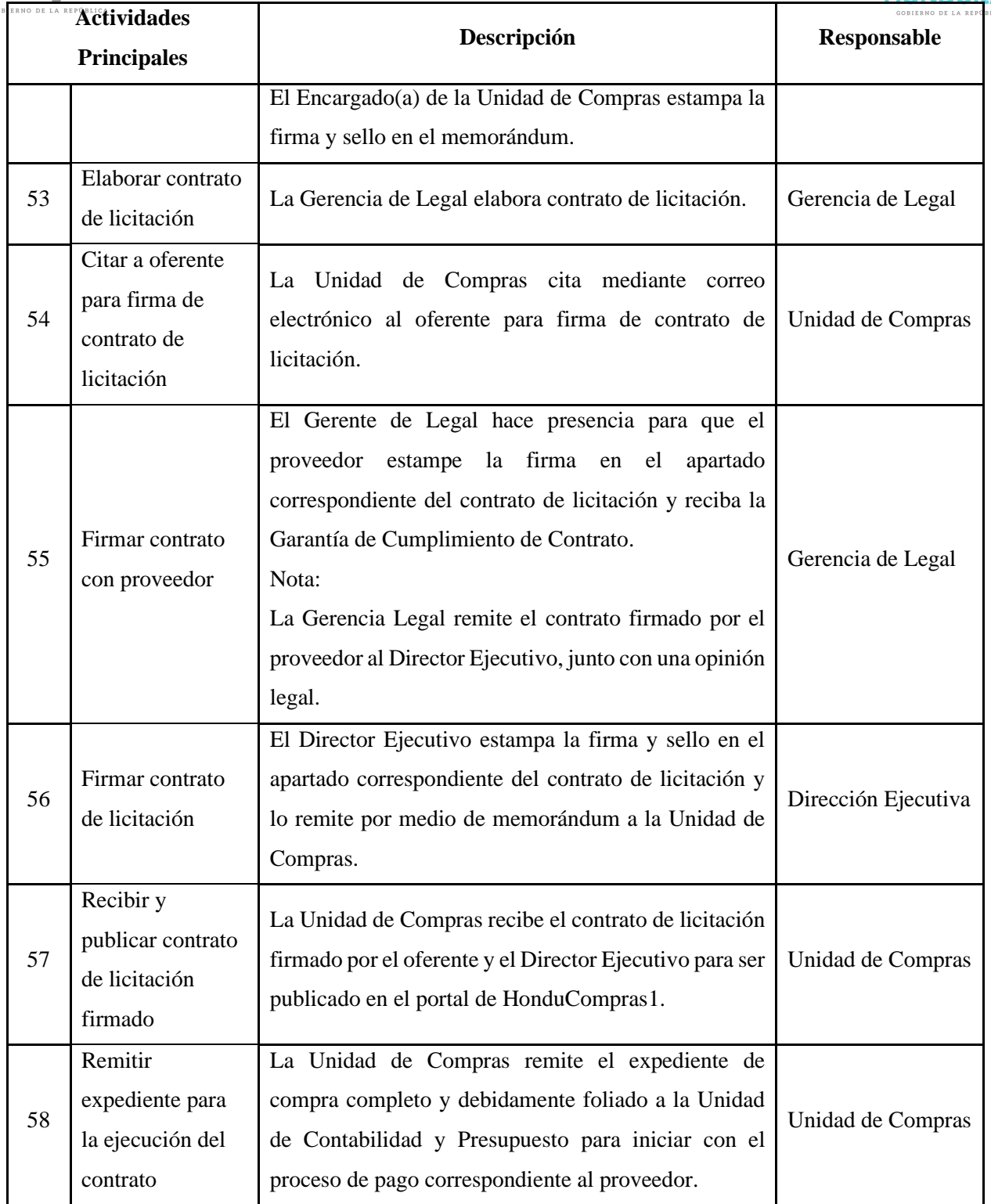

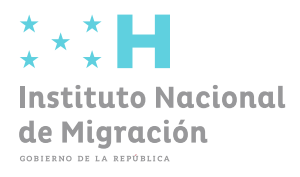

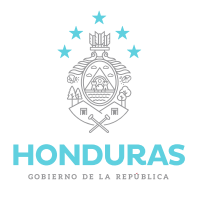

# **INSTITUTO NACIONAL DE MIGRACIÓN**

# **Gerencia de Talento Humano**

## **Proceso de Gestión de Talento Humano**

**Febrero de 2023**

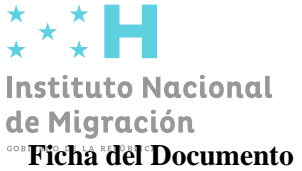

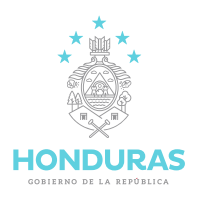

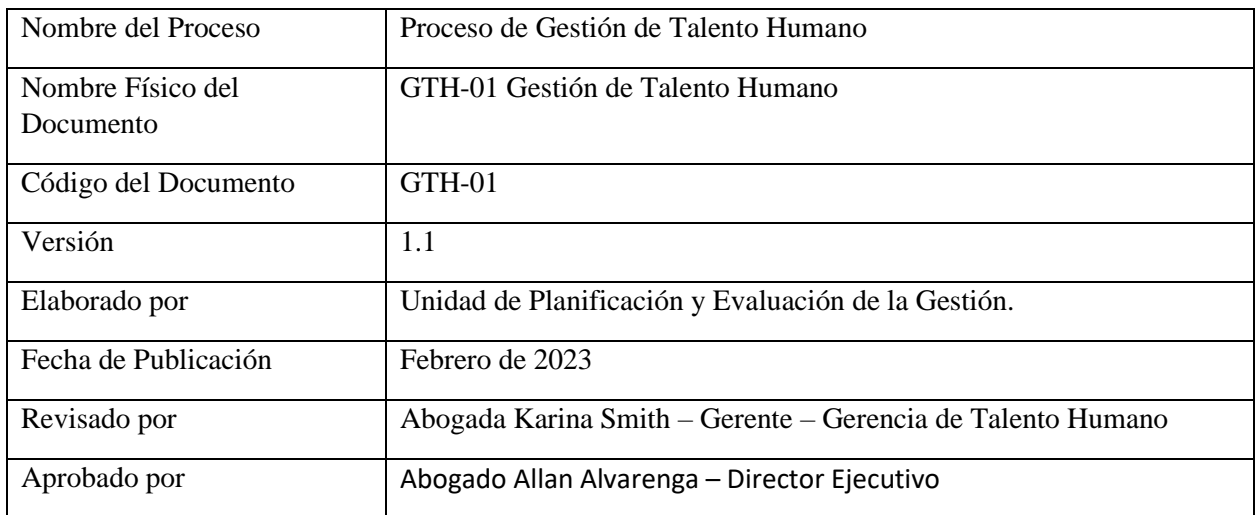

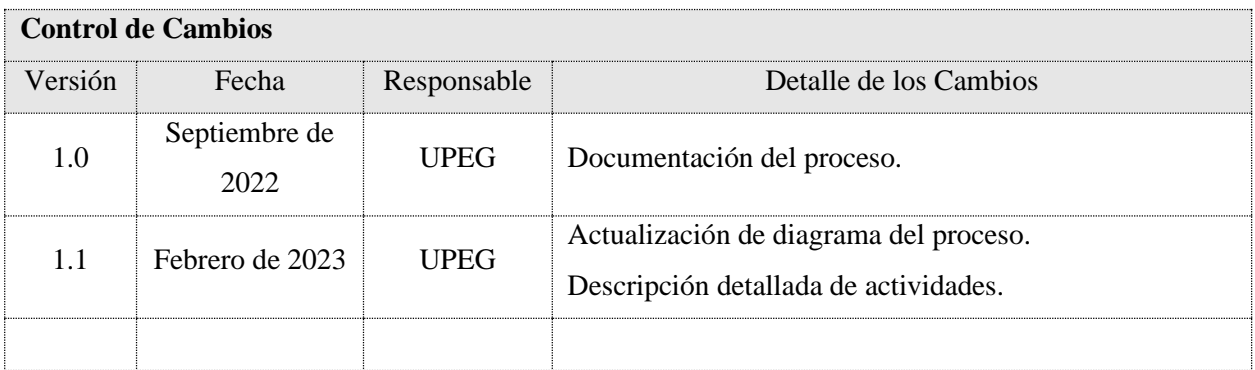

**La presente versión sustituye completamente a todas las precedentes, de manera que éste sea el único documento válido de entre todos los de la serie.**

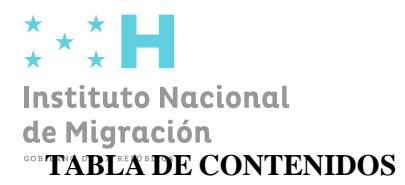

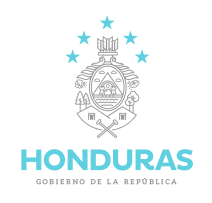

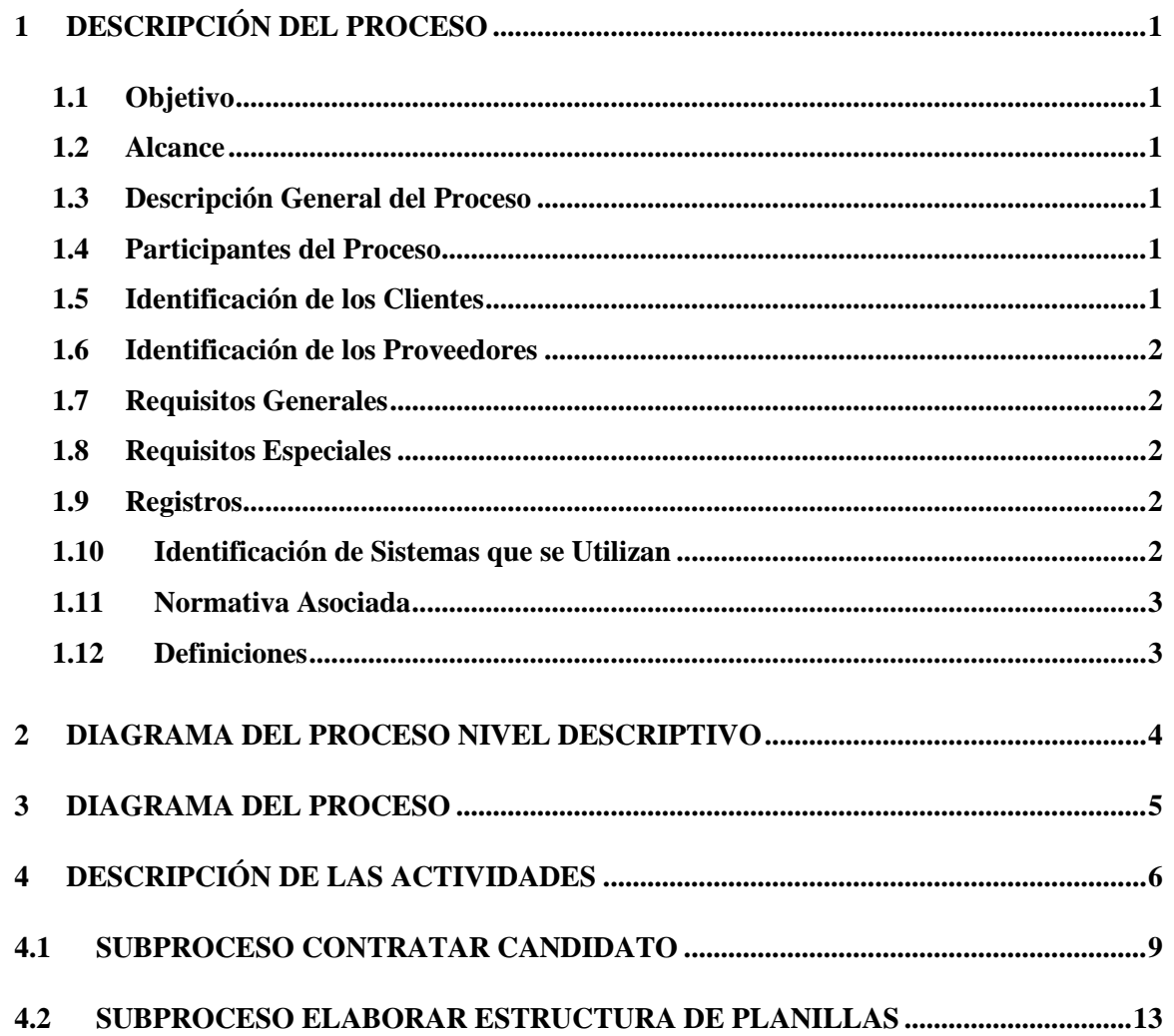

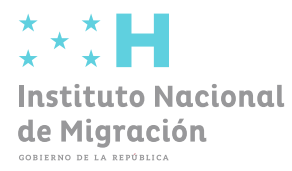

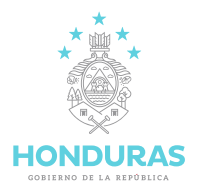

#### <span id="page-42-0"></span>**1 DESCRIPCIÓN DEL PROCESO**

#### <span id="page-42-1"></span>**1.1 Objetivo**

Identificar las fortalezas y debilidades de los posibles candidatos elegibles a ocupar un puesto de trabajo en el Instituto Nacional de Migración (INM), cuyas cualidades y principios deben estar marcados de acorde a la cultura organizacional del INM.

#### <span id="page-42-2"></span>**1.2 Alcance**

Inicia con la recepción de las hojas de vida, las cuales se revisan y se preseleccionan para realizar la entrevista de selección de candidato, posteriormente el candidato elegible es capacitado y firma el contrato si la modalidad de contratación lo estima y se realiza la capacitación para el puesto a obtener, se elaboran las estructuras de planillas para las modalidades de contrato y acuerdo para realizar los pagos correspondientes.

#### <span id="page-42-3"></span>**1.3 Descripción General del Proceso**

Revisar y preseleccionar a los posibles candidatos elegibles para ocupar un puesto laboral en el INM, capacitar a los candidatos de una forma que puedan desarrollarse de la mejor manera en el puesto asignado, firmar el contrato laboral de ser el caso y elaborar las estructuras de planillas de pago para los contratados bajo la modalidad de contrato y acuerdo.

#### <span id="page-42-4"></span>**1.4 Participantes del Proceso**

- Gerente de Talento Humano.
- Oficial de Talento Humano.
- Capacitadores.
- Oficial de Planillas.
- Gerencia de Administración y Finanza.
- Director Ejecutivo.
- Candidato.
- Dirección General de Servicio Civil.

#### <span id="page-42-5"></span>**1.5 Identificación de los Clientes**

N/A

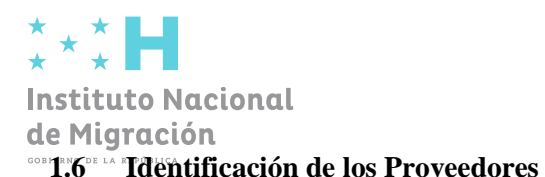

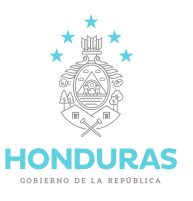

<span id="page-43-0"></span>• Dirección Ejecutiva

#### <span id="page-43-1"></span>**1.7 Requisitos Generales**

- ⚫ Currículo Vitae u hoja de vida (Original).
- ⚫ Título (Fotocopia por ambos lados) Si es nivel universitario presentar el original.
- DNI (Fotocopia).
- ⚫ Partida de Nacimiento.
- ⚫ Cursos recibidos (Copia).
- ⚫ Solvencia municipal (Original vigente).
- ⚫ Hoja de antecedentes penales (Original y vigente).
- ⚫ Hoja de antecedentes policiales (Original y vigente).
- ⚫ Dos fotografías tamaño carné.
- ⚫ Fotocopia de libreta de ahorro donde aparece el número de cuenta y nombre del banco.
- ⚫ Constancia de banco dirigida al SIAFI.
- ⚫ Fotocopia RTN.
- ⚫ Croquis donde reside.
- ⚫ Licencia de conducir (En los casos que aplique).

#### <span id="page-43-2"></span>**1.8 Requisitos Especiales**

N/A

#### <span id="page-43-3"></span>**1.9 Registros**

Los registros de la ejecución del procedimiento son los siguientes: Expediente físico y Expediente digital

#### <span id="page-43-4"></span>**1.10 Identificación de Sistemas que se Utilizan**

- ⚫ PSC: Plataforma de Servicio Civil.
- ⚫ SIARH: Sistema de Administración Financiera Integrada.
- ⚫ SIREP: Sistema de Registro y Control de Servidores.

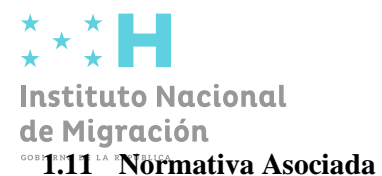

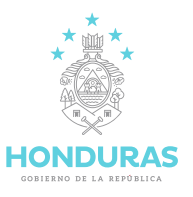

- <span id="page-44-0"></span>• Ley de Servicio Civil y Su Reglamento.
- Código de Trabajo.

### <span id="page-44-1"></span>**1.12 Definiciones**

- DGSC: Dirección General de Servicio Civil.
- IHSS: Instituto Hondureño de Seguridad Social.
- INJUPEMP: Instituto Nacional de Jubilaciones y Pensiones de los empleados y Funcionarios del Poder Ejecutivo.
- INM: Instituto Nacional de Migración.
- PSC: Plataforma de Servicio Civil.
- SIARH: Sistema de Administración Financiera Integrada.
- SIREP: Sistema de Registro y Control de Servidores.

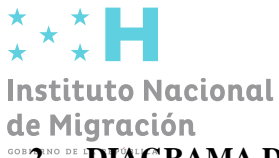

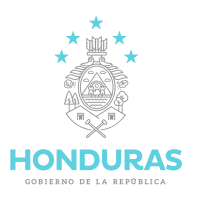

### <span id="page-45-0"></span>**DIAGRAMA DEL PROCESO NIVEL DESCRIPTIVO**

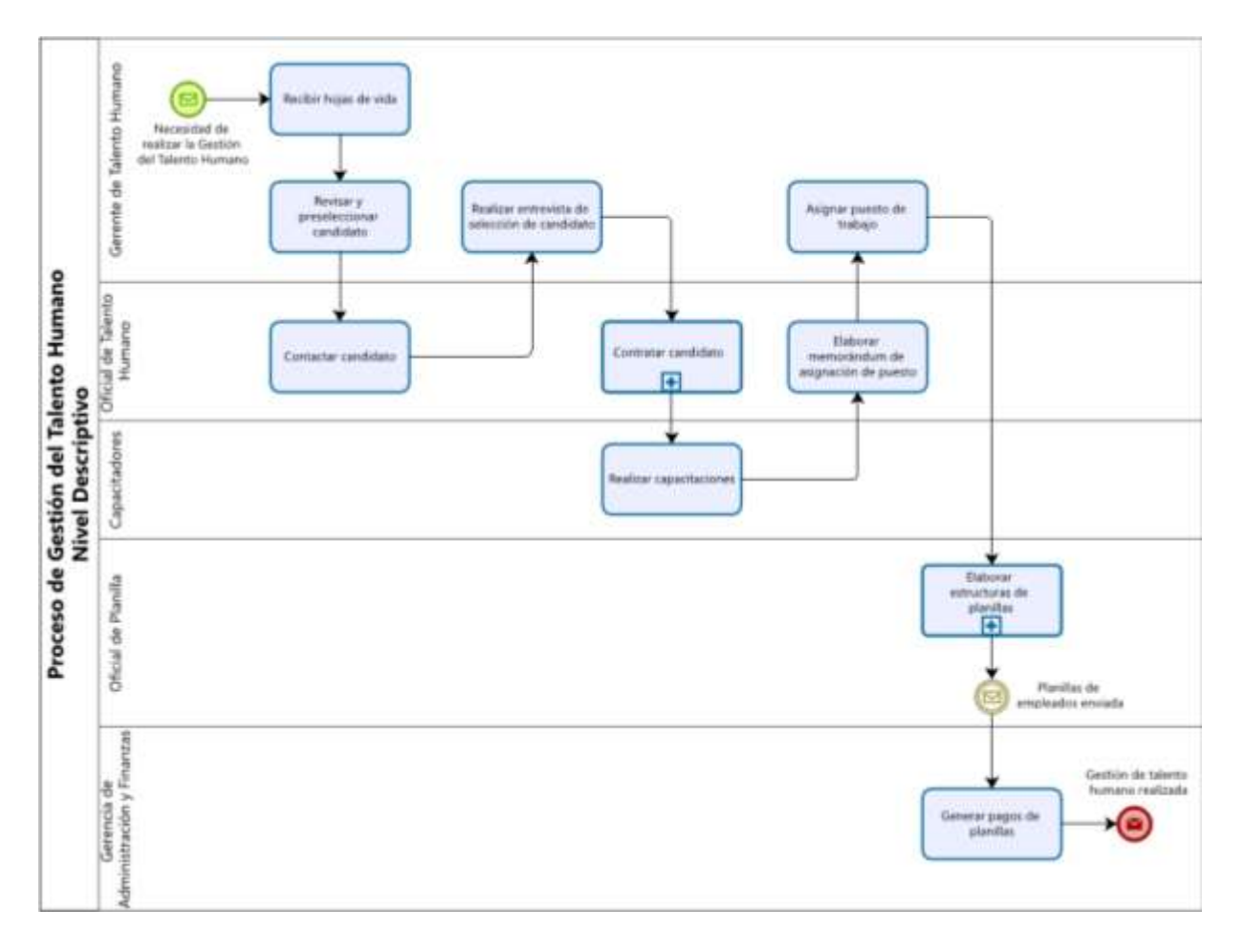

Figura N: 1 Modelo de Proceso Nivel Descriptivo

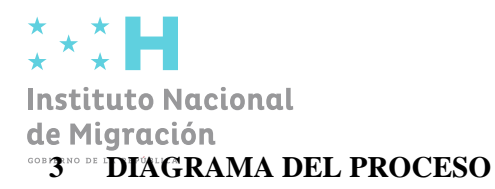

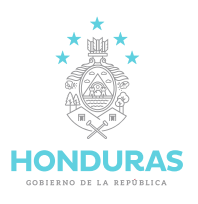

<span id="page-46-0"></span>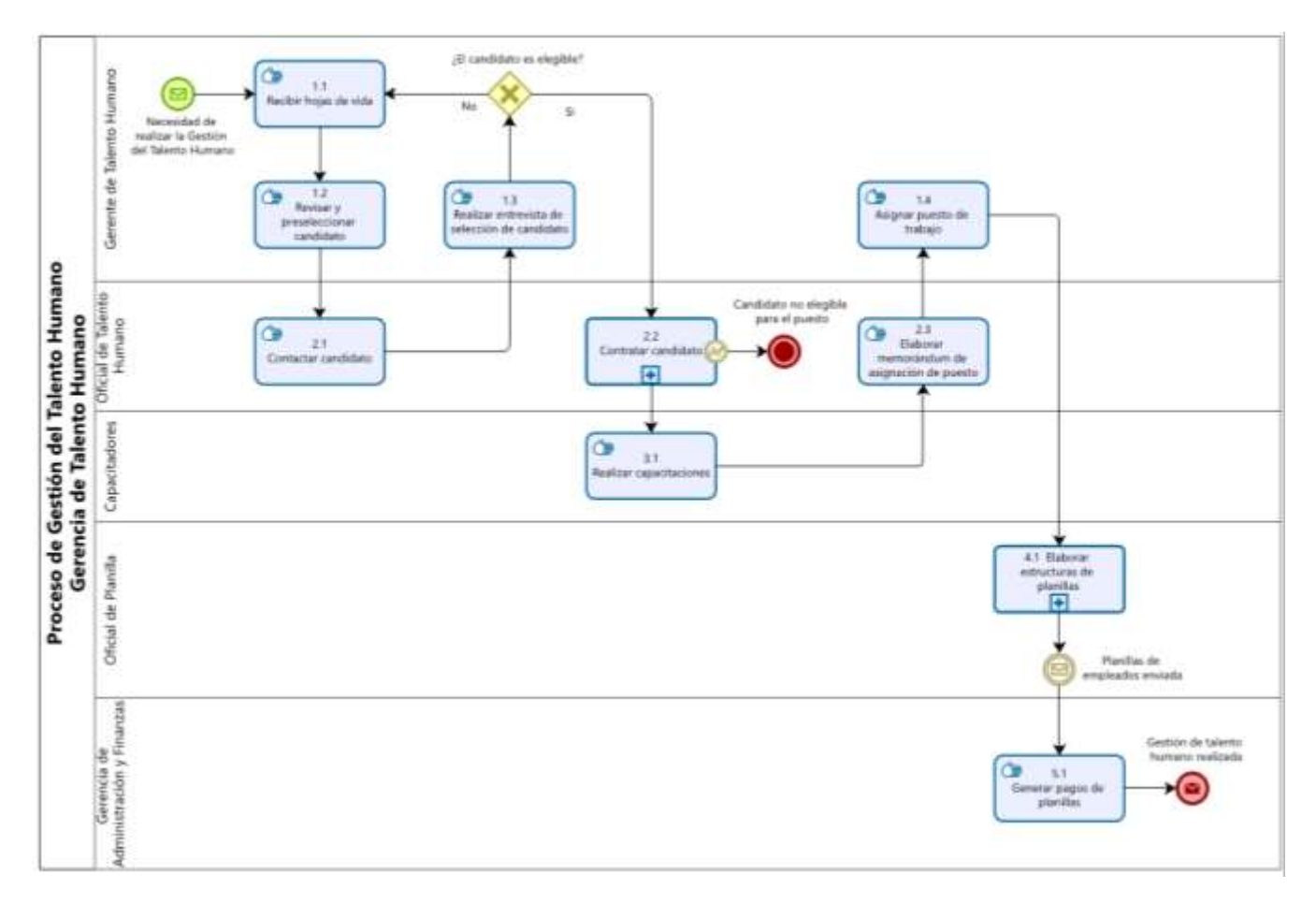

Figura N: 2 Proceso de Gestión del Talento Humano

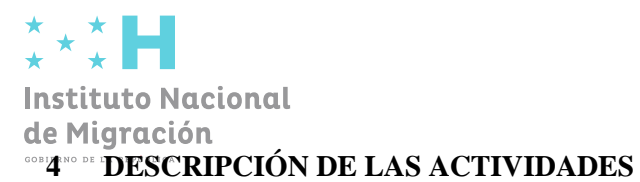

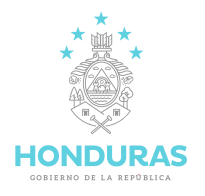

<span id="page-47-0"></span>**Importante**: Las actividades deben seguirse en el orden del Diagrama del Proceso, en el cual se presentan diferentes secuencias según sea el caso específico que se está analizando. En el diagrama se refleja el orden de las actividades según sea el caso, y en la tabla de descripción de actividades se documentan éstas en orden numérico, para facilitar su búsqueda en la tabla.

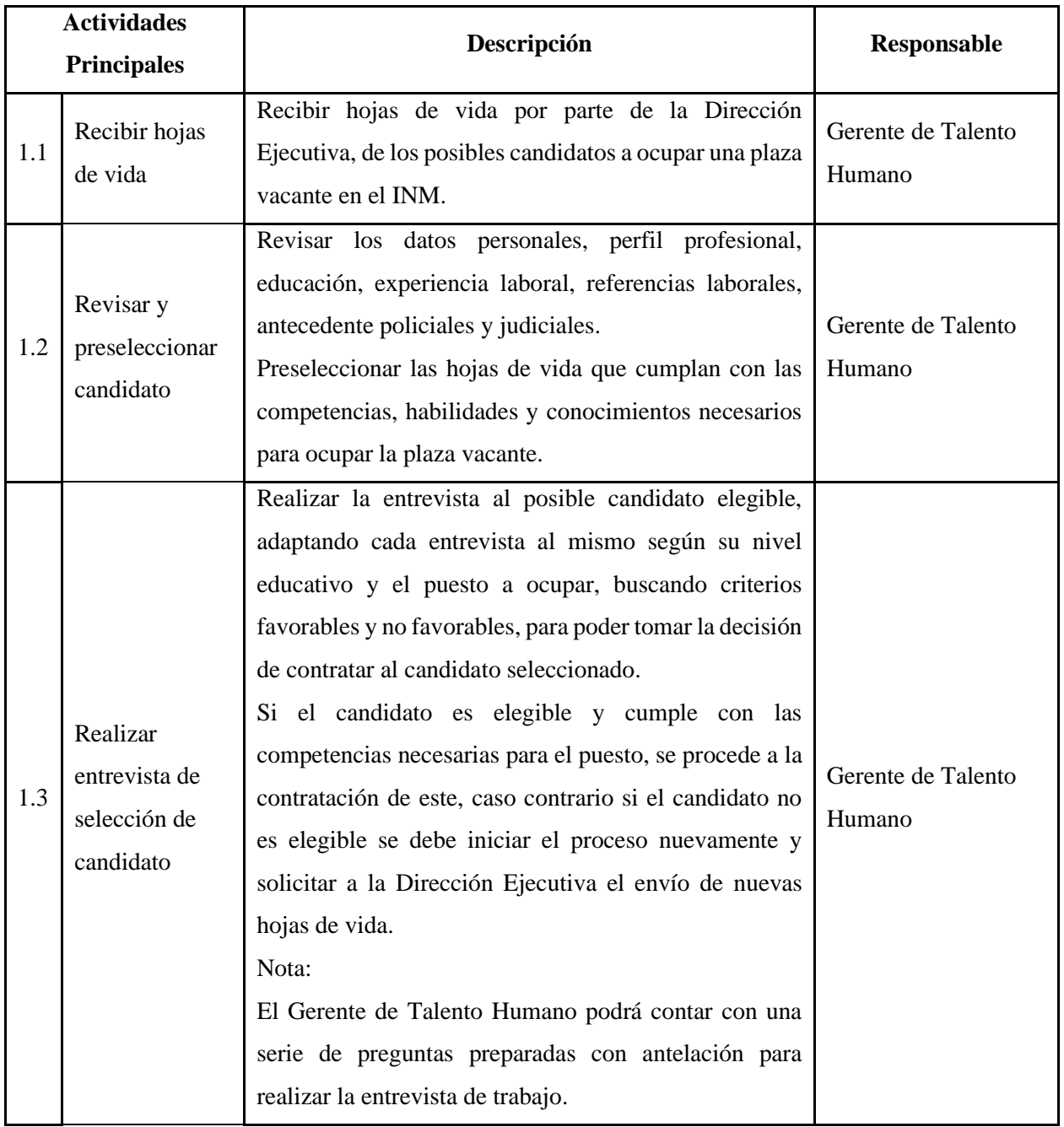

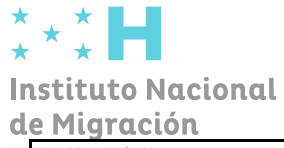

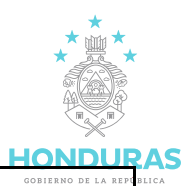

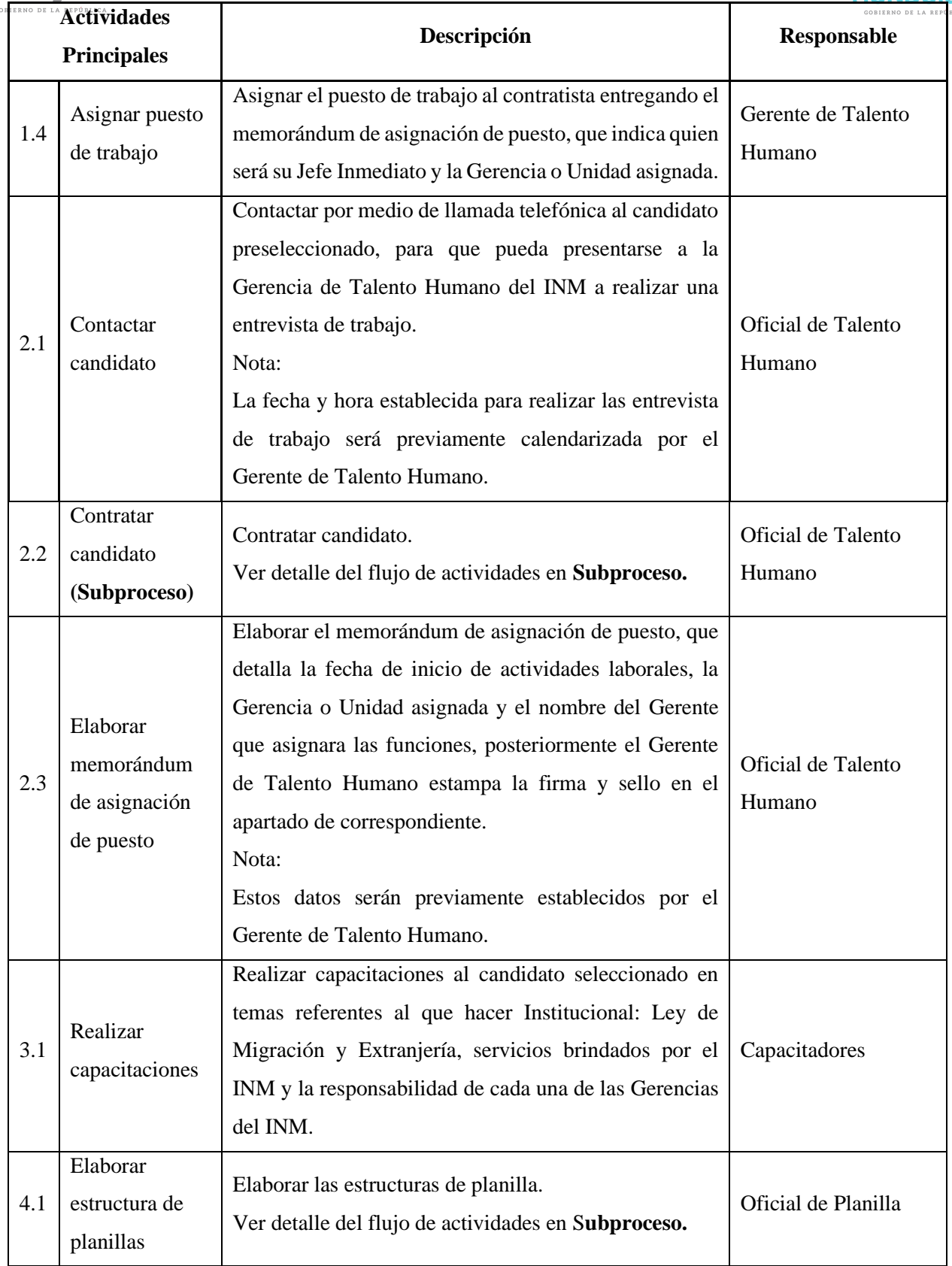

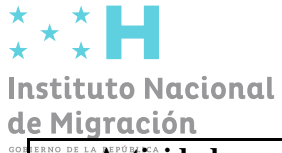

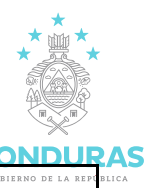

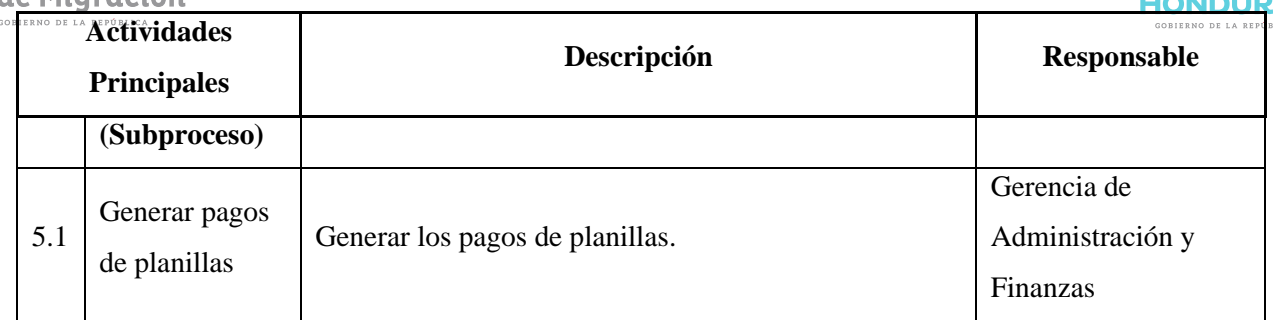

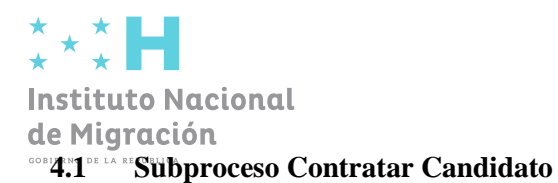

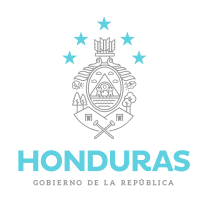

<span id="page-50-0"></span>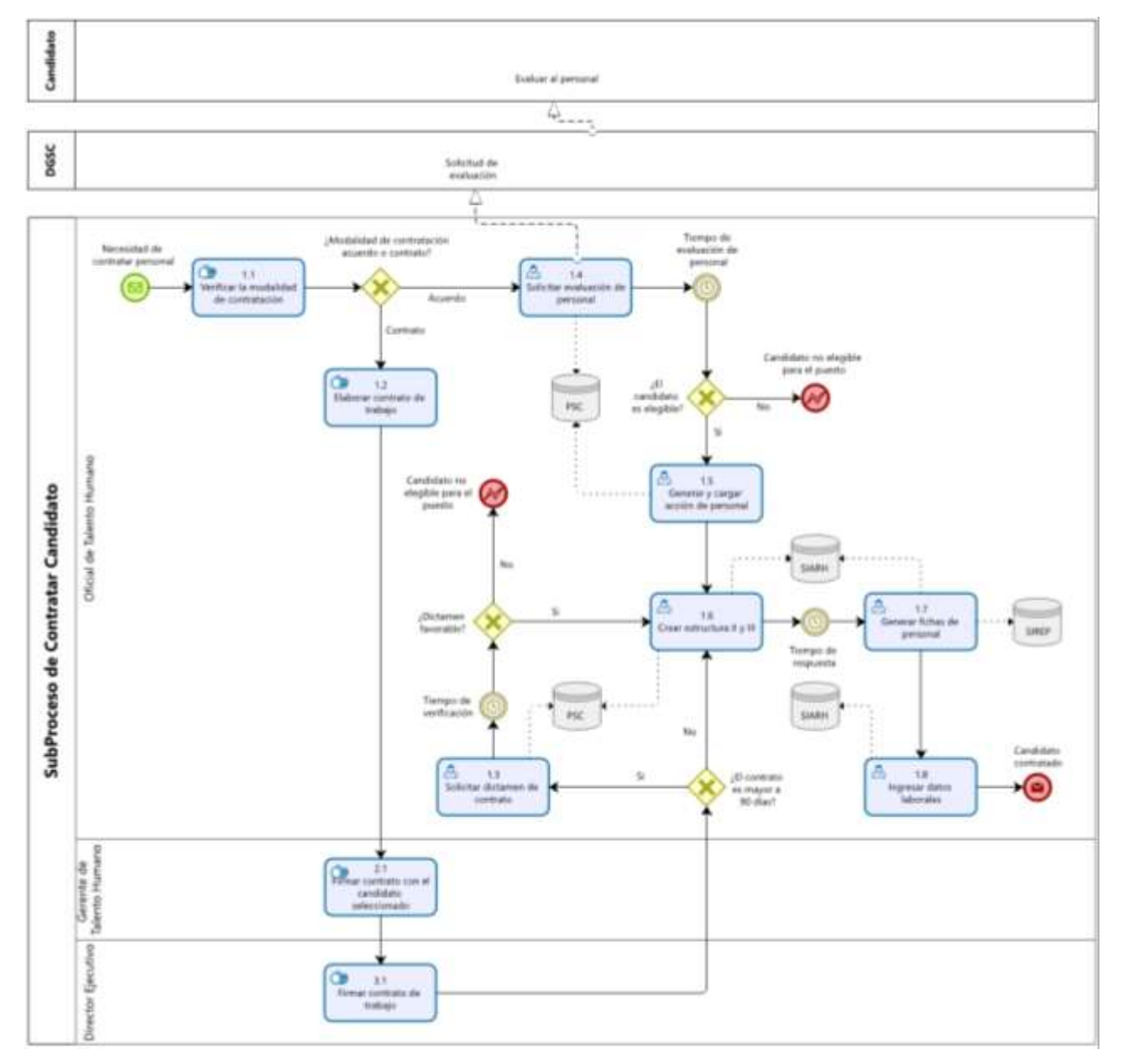

Figura N: 3 Subproceso Contratar Candidato

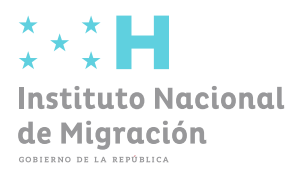

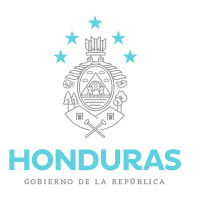

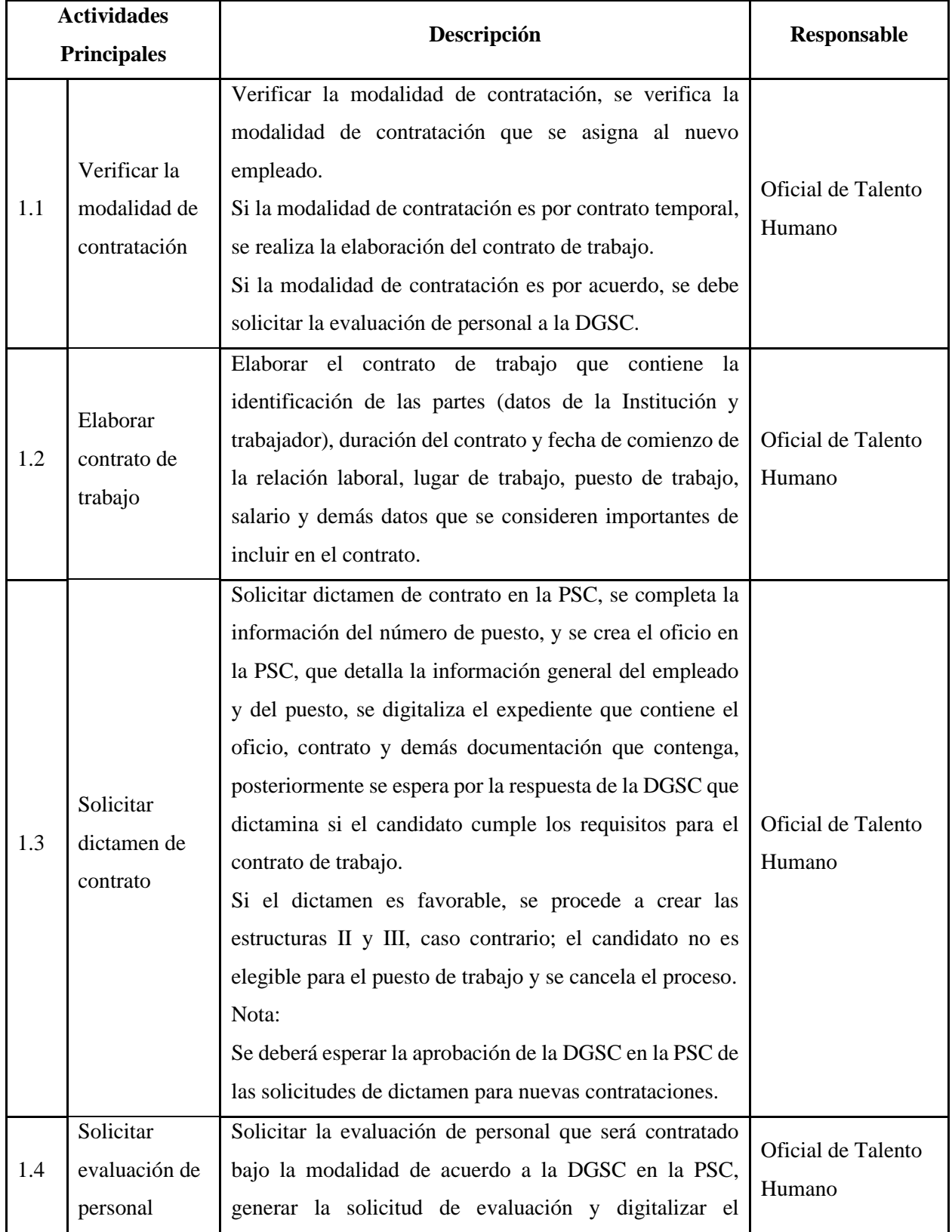

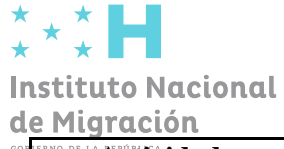

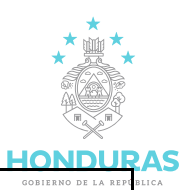

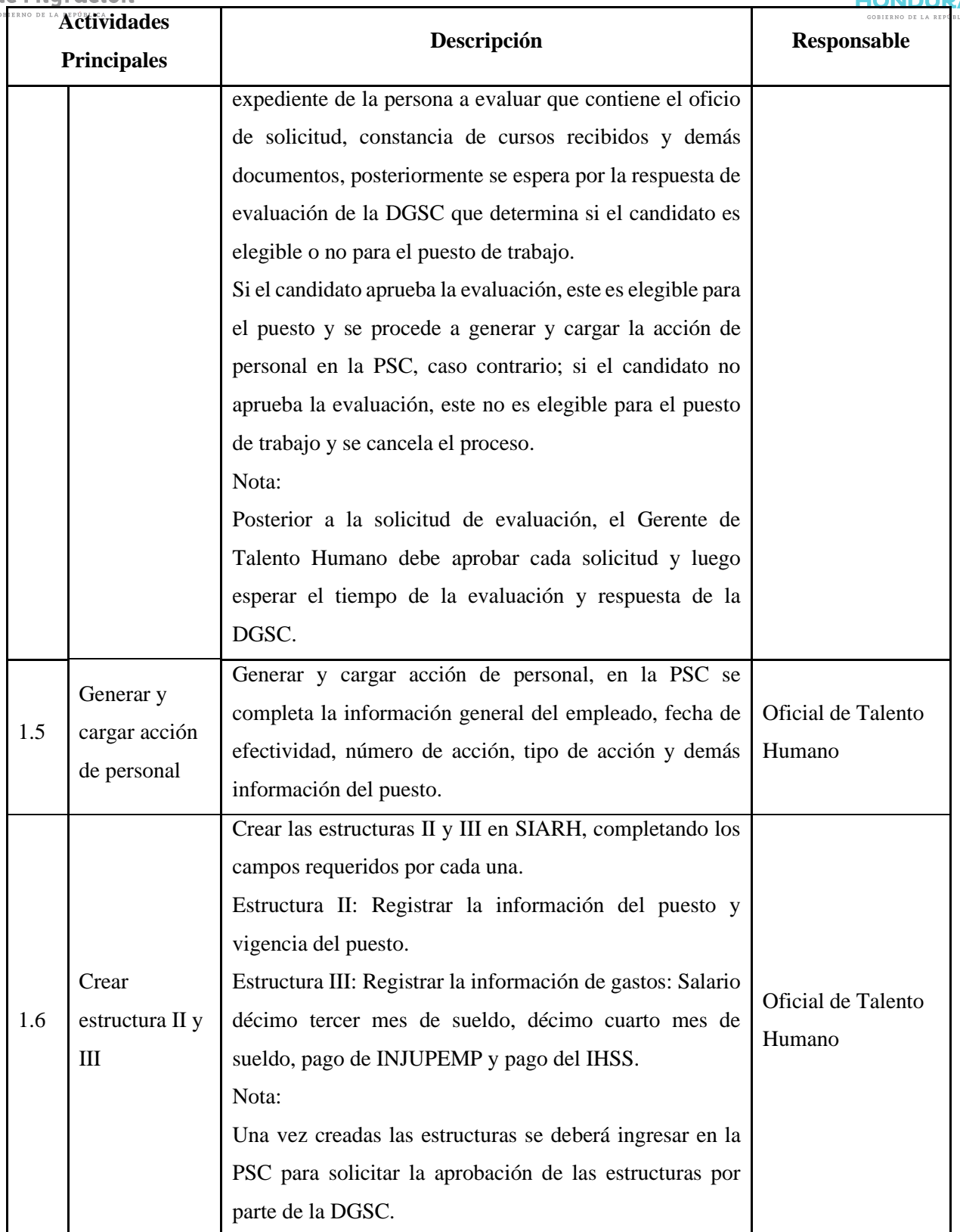

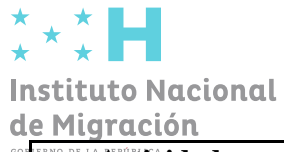

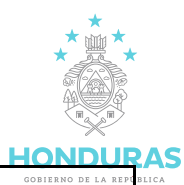

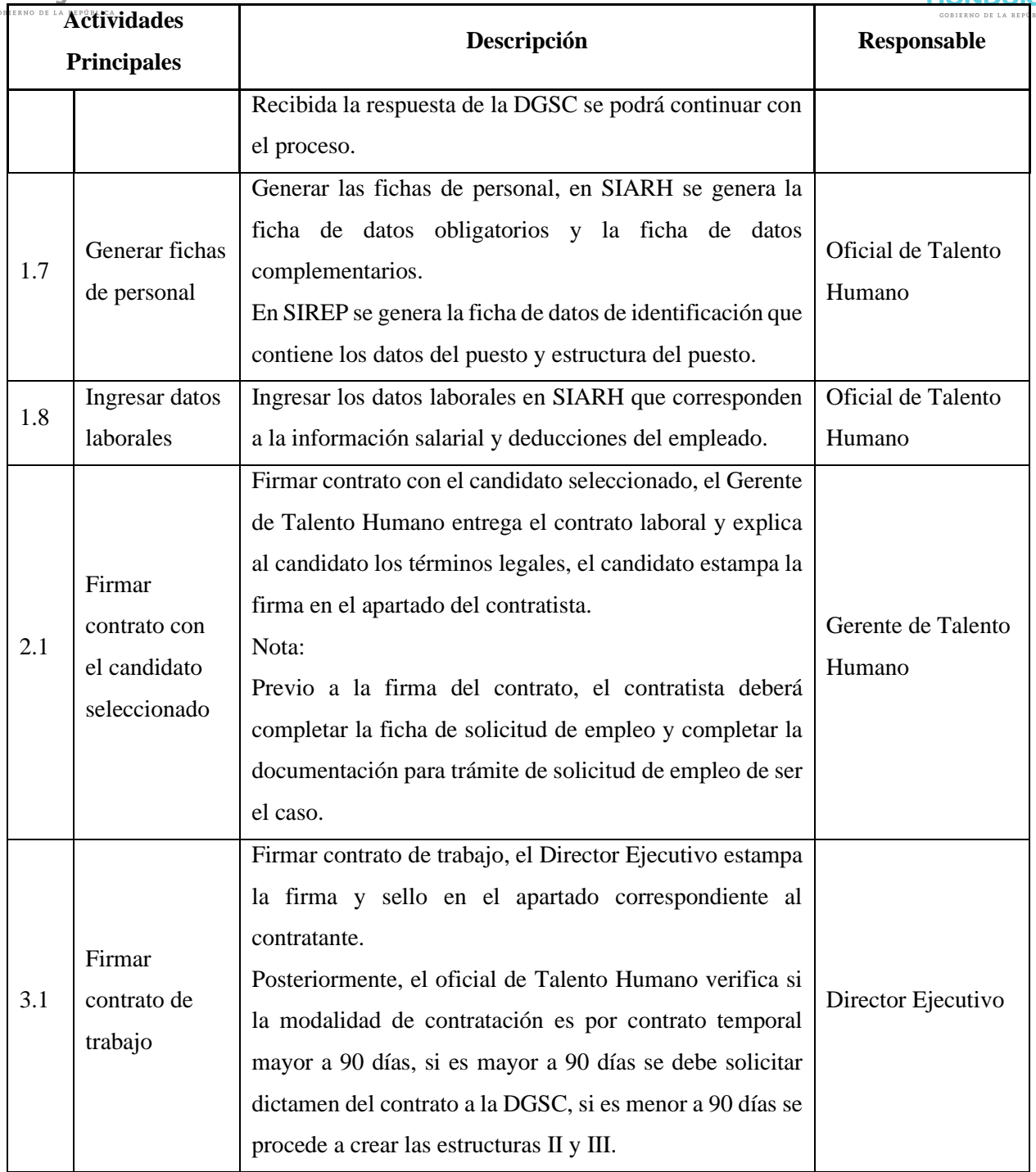

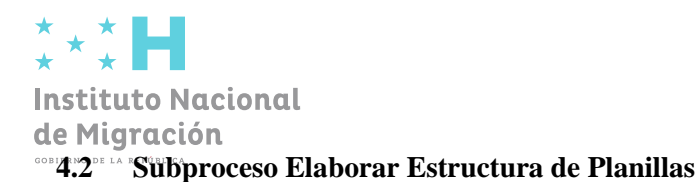

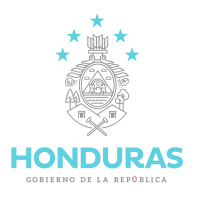

<span id="page-54-0"></span>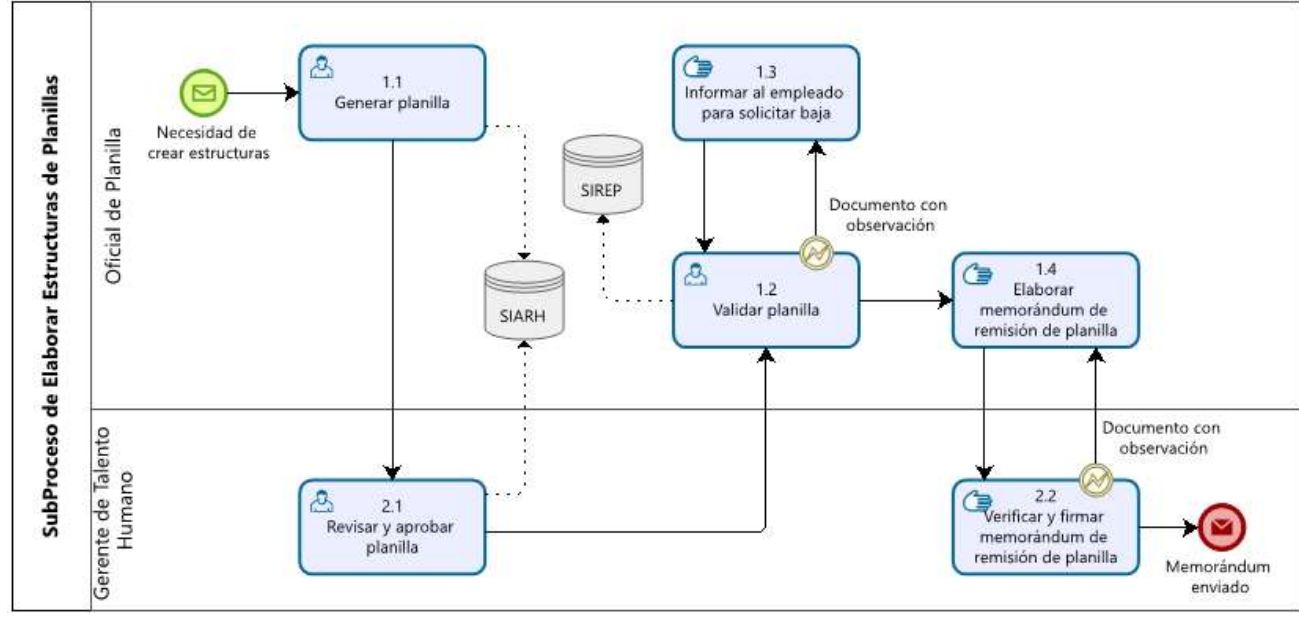

Figura N: 4 Subproceso Elaborar Estructura de Planillas

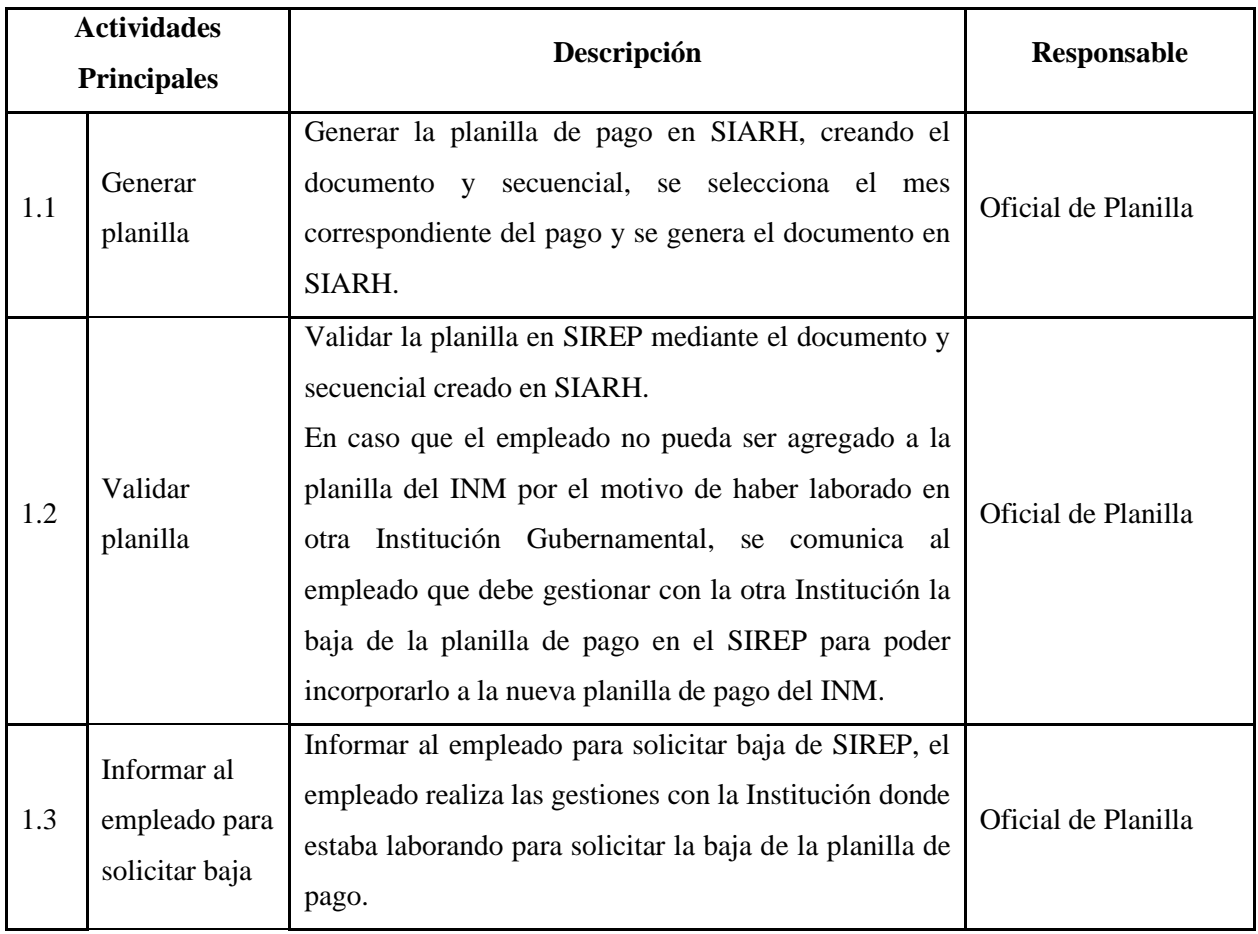

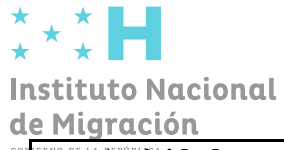

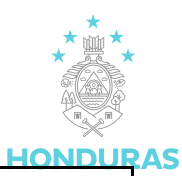

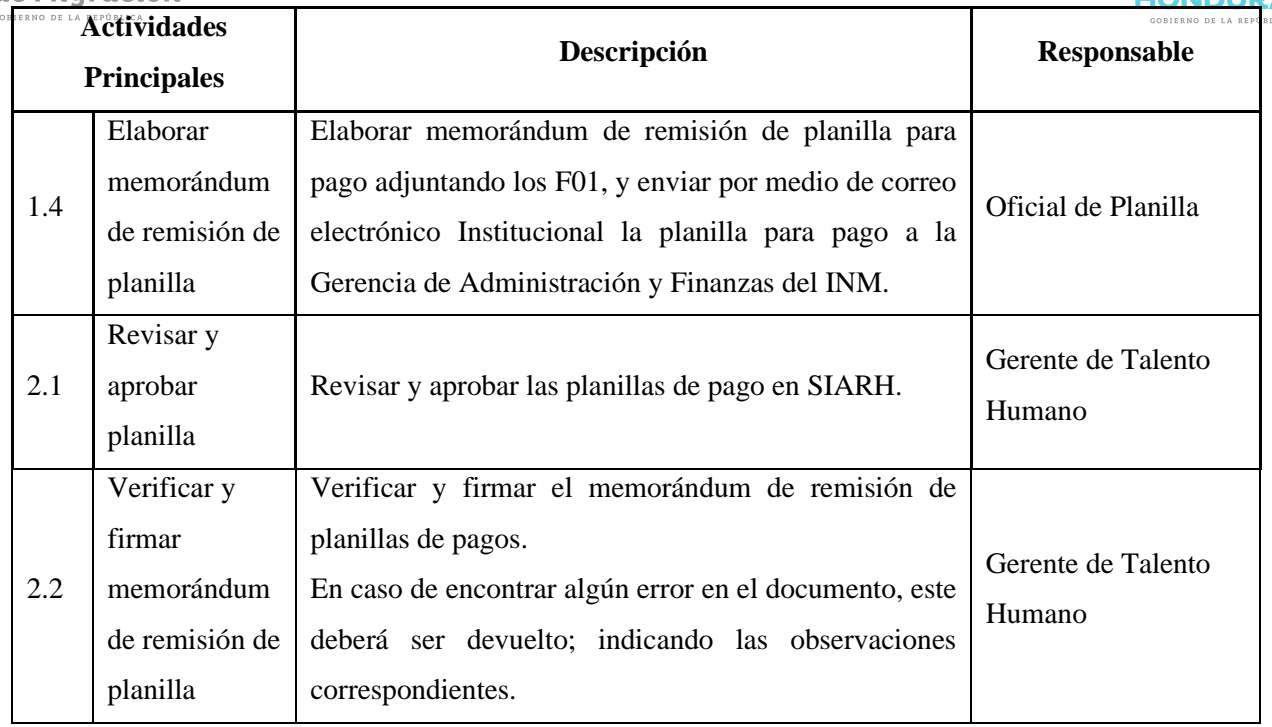